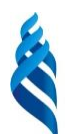

# МИНИСТЕРСТВО ОБРАЗОВАНИЯ И НАУКИ РОССИЙСКОЙ ФЕДЕРАЦИИ

Федеральное государственное автономное образовательное учреждение высшего образования

**«Дальневосточный федеральный университет»**

(ДВФУ)

#### **ШКОЛА ЕСТЕСТВЕННЫХ НАУК**

«СОГЛАСОВАНО» Руководитель ОП

\_\_\_\_\_\_\_\_\_\_\_\_\_\_ Галышева Ю.А. (подпись) « 15» сентября 2017 г.

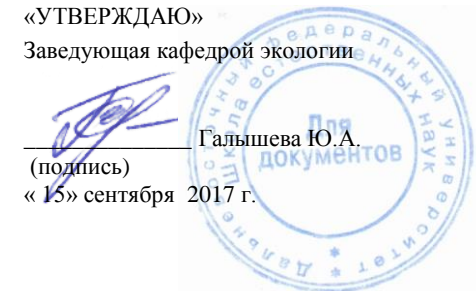

## **РАБОЧАЯ ПРОГРАММА УЧЕБНОЙ ДИСЦИПЛИНЫ «Геоинформационные системы в экологии и природопользовании»** Направление подготовки **05.03.06 Экология и природопользование** Профиль **Природопользование** Квалификация (степень) выпускника **Бакалавр** Форма подготовки **очная**

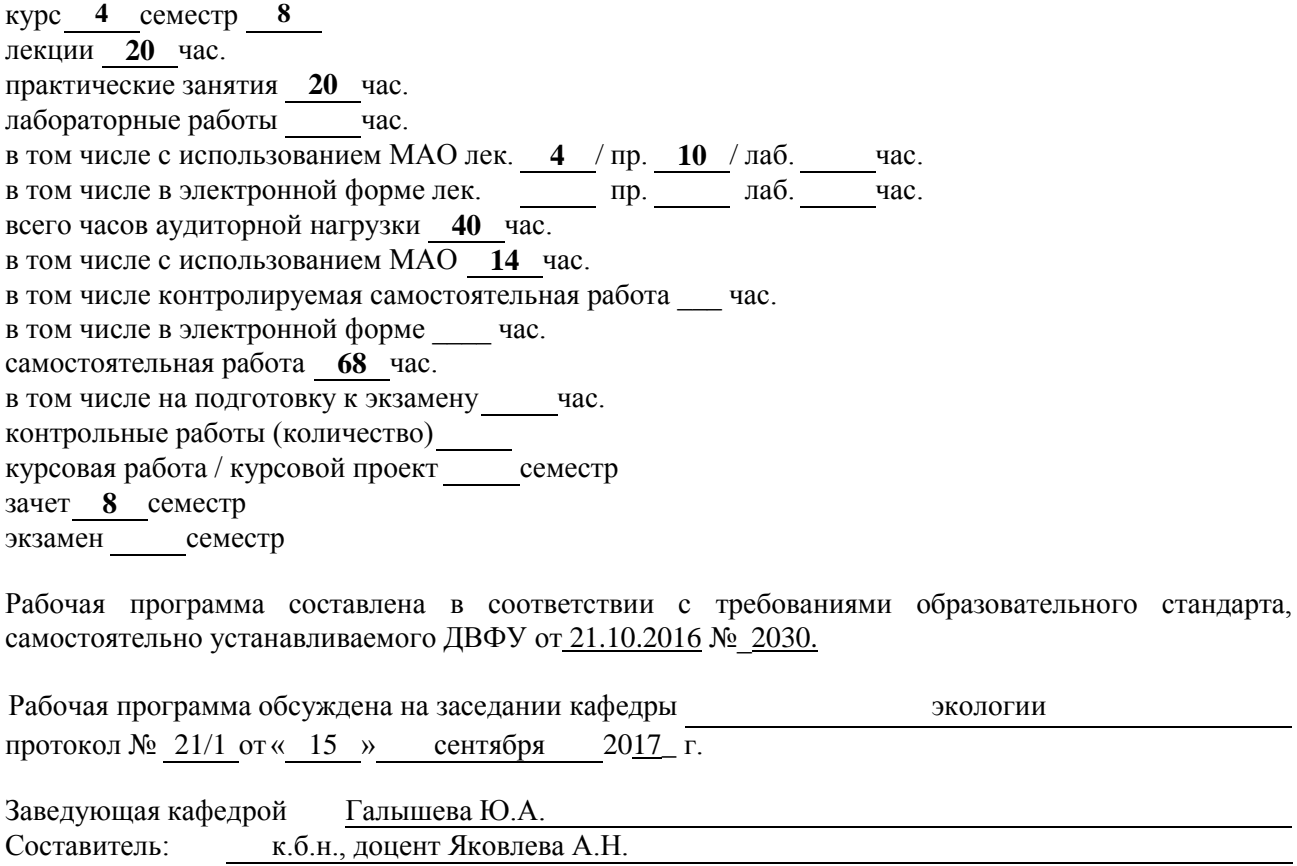

#### **Оборотная сторона титульного листа РПУД**

**I. Рабочая программа пересмотрена на заседании кафедры**:

Протокол от « » 201\_\_\_\_ г. №

Заведующий (ая) кафедрой

(подпись) (И.О. Фамилия)

#### **II. Рабочая программа пересмотрена на заседании кафедры**:

Протокол от « <u> $\rightarrow$  201</u> г.  $\mathcal{N}_2$ 

Заведующий (ая) кафедрой

(подпись) (И.О. Фамилия)

# **ABSTRACT**

*Bachelor's degree* in 05.03.06.

*Study specialization* "Ecology and Environmental Management" profiles "Environmental Management"

*Course title*: "GIS in ecology and nature management"

*Basic part* of Block 1 "Mathematical and computer module" (Б1.Б.3), 3 credits (108 hours).

*Instructor:* Yakovleva A.N., PhD., associate professor of ecology department, School of Natural Science; FEFU.

*At the beginning of the course a student should be able to:*

• the ability to self-improvement and self-development in the professional sphere, to increase the general cultural level (GC-1);

• the ability to use modern methods and technologies (including information technologies) in professional activities (GC-5);

 $\bullet$  the ability to self-organization and self-education (GC-14);

• the possession of basic knowledge in the field of fundamental branches of mathematics in the amount necessary for mastering the mathematical apparatus of environmental sciences, information processing and analysis of data on ecology and nature management (GPC-1);

• the possession of basic knowledge of fundamental branches of physics, chemistry and biology in the volume necessary for mastering physical, chemical and biological bases in ecology and nature management; know the methods of chemical analysis, know the modern dynamic processes in nature and the technosphere, the state of the Earth's geospheres, the ecology and evolution of the biosphere, global environmental problems, and methods of selection and analysis of geological and biological samples; have the skills of identification and description of biological diversity, its evaluation by modern methods of quantitative information processing (GPC-2);

• the possession of basic general (general ecological) representations on the theoretical foundations of general ecology, geoecology, human ecology, social ecology, environmental protection (GPC-4);

• the ability to understand, present and critically analyze basic information in the field of ecology and nature management (GPC-7).

*Learning outcomes:*

possession of basic knowledge in the field of fundamental sections of mathematics in the amount necessary for mastering the mathematical apparatus of environmental sciences, information processing and analysis of data on ecology and nature management (GPC-1);

- possession of methods for sampling and chemical analysis of harmful emissions into the environment, geochemical research, processing, analysis and synthesis of industrial, field and laboratory environmental information, methods of drawing up ecological and technogenic maps, collection, processing, systematization, information analysis, formation databases of environmental pollution, methods of

environmental impact assessment, identify sources, types and scales of man-made impact (SPC-2).

*Course description.* The teaching materials on the course provide extensive use of active, creative and interactive lessons, combined with private study in order to create and develop the professional skills of the students.

The content of the teaching materials on the course is based on modern science and educational practice and reflects the author's approach to the subject matter.

The process of the study of this discipline includes lectures and practical classroom teaching, independent student work: the preparation of abstracts and the performance of individual creative works. During the practical part of the course, students also make electronic maps on the basis of the use of modern means of GIS and illustration software.

# *Main course literature:*

1. Beskid, P.P. Geoinformacionnye sistemy i tehnologii [Geoinformation systems and technologies] [Electronic resource] / P.P. Beskid, N.I. Kurakina, N.V. Orlova - Electron. text data. - St. Petersburg. : Russian State Hydrometeorological University, 2013. - 173 p. (rus) - Access: http://www.iprbookshop.ru/17902 - EBS "IPRbooks", by password

2. Blinovskaya, Y.Yu. Vvedenie v geoinformacionnye sistemy [Introduction to Geoinformation Systems] [Electronic resource]: textbook. / Y.Yu. Blinovskaya, D.S. Zadoja Asserting. - Moscow: Forum: SRC INFRA-M, 2014. - 112 p. (rus) - Access: http://znanium.com/bookread.php?book=428244 - Znanium EBS

3. Blinovskaya, Y.Yu. Vvedenie v geoinformacionnye sistemy [Introduction to Geoinformation Systems] [Electronic resource]: textbook / Y.Yu. Blinovskaya, D.S. Zadoja - М.: Forum: НИЦ Инфра-М, 2013. - 112 p. (rus) - Access: http://znanium.com/bookread.php?book=372170 - Znanium EBS

4. Gasparian, M.S. Informacionnye sistemy i tehnologii [Information systems and technologies] [Electronic resource]: textbook / M.S. Gasparian, G.N. Likhacheva - Electron. text data. - M.: The Eurasian Open Institute, 2011. - 370 p. (rus) - Access: http://www.iprbookshop.ru/10680 - EBS "IPRbooks", by password

5. Golitsyna, O.L. Informacionnye sistemy [Information systems]: Textbook / O.L. Golitsyna, N.V. Maksimov, I.I. Popov. - М.: Forum: NIC INFRA-М., 2014. - 448 p. (rus) - Access: http://znanium.com/bookread.php?book=435900 - Znanium **EBS** 

6. Karlashchuk, V.I. Sputnikovaja navigacija [Satellite navigation]. Methods and means [Electronic resource]: textbook / Karlashchuk V.I. - Electron. text data. - M.: SOLON-PRESS, 2008. - 284 p. (rus) - Access: http://www.iprbookshop.ru/8715 - EBS "IPRbooks", by password

7. Kochurov, B.I. Geojekologicheskoe kartografirovanie [Geoecological mapping] [Electronic resource]: textbook for universities / B.I. Kochurov, D.Yu. Shishkin, A.V. Antipova [and others]; Ed. B.I. Kochurova; Institute of Geography of the Russian Academy of Sciences. - M.: Academy, 2012. - 224 p. (rus)

8. Labutina, I.A. Ispol'zovanie dannyh distancionnogo zondirovanija dlja

monitoringa jekosistem OOPT [The use of remote sensing data for monitoring the ecosystems of protected areas] [Electronic resource]: a methodical manual / I.A. Labutina, E.A. Baldina - Electron. text data. - M.: World Wildlife Fund (WWF), 2011. - 90 p. (rus) - Access: http://www.iprbookshop.ru/13470 - EBS "IPRbooks", by password

9. Lurie, I.K. Geoinformacionnoe kartografirovanie. Metody geoinformatiki i cifrovoj obrabotki kosmicheskih snimkov [Geoinformation mapping. Methods of geoinformatics and digital processing of space imagery]: textbook for high schools / I.K. Lurie. - M.: University, 2010. - 423 p. (rus)

10. Meshalkin, V.P. Osnovy informatizacii i matematicheskogo modelirovanija jekologicheskih sistem [Fundamentals of Informatization and Mathematical Modeling of Ecological Systems] [Electronic resource]: Textbook / V.P. Meshalkin, O.B. Butusov, A.G. Gnauk. - M.: INFRA-M, 2010. – 357 p. (rus) - Access mode: http://znanium.com/bookread.php?book=184099 - EBS znanium

11. Samardak, A.S. Geoinformacionnye sistemy [Geoinformation systems] [Electronic resource]: textbook / А.С. Samardak. - Vladivostok: TIDOT DVGU, 2005. - 123 p. (rus) - Access: http://window.edu.ru/resource/663/36663/files/geoprotection10.pdf

12. Semakin, I.G. Informacionnye sistemy i modeli [Information systems and models] [Electronic resource]: methodical manual / I.G. Semakin, E.K. Henner. - Electron. text data. - M.: BINOM Laboratorija znanij, 2012. (rus) - Access: http://www.iprbookshop.ru/6473 - EBS "IPRbooks", by password

13. Soboleva, M.L. Informacionnye sistemy [Information systems] [Electronic resource]: laboratory practical work. Textbook / M.L. Soboleva, A.S. Alfimova. - Electron. Text data. - M.: Prometej. MPGU, 2011. (rus) - 88 c. - Access: http://www.iprbookshop.ru/8401 - EBS "IPRbooks", by password

14. Solntsev, L.A. Geoinformacionnye sistemy kak jeffektivnyj instrument podderzhki jekologicheskih issledovanij [Geoinformation systems as an effective tool for supporting environmental research[. Electronic educational-methodical manual / L.A. Solntsev. - Nizhny Novgorod: Nizhny Novgorod State University, 2012. - 54 p. (rus) - Access: http://window.edu.ru/resource/402/79402/files/Solntsev.pdf

15. Fedotova, E.L. Informacionnye tehnologii i sistemy [Information Technologies and Systems]: Textbook / E.L. Fedotova. - M.: ID FORUM: NIC Infra-M, 2013. - 352 p. (rus) - Access: http://znanium.com/bookread.php?book=374014 - Znanium EBS

16. Yakovleva, A.N. Instrumenty i procedury GIS: znakomstvo s ArcView GIS [Tools and procedures GIS: familiarity with ArcView GIS]: educational-methodical manual / A.N. Yakovleva; Far Eastern Federal University, School of Natural Sciences, Department of Ecology. - Vladivostok: Publishing house Dalnevost. Fed. un-ta, 2012. - 68 p. (rus).

*Form of final control: pass-fail exam.*

#### **АННОТАЦИЯ**

#### **к рабочей программе дисциплины**

#### **«Геоинформационные системы в экологии и природопользовании»**

Рабочая программа учебной дисциплины «Геоинформационные системы в экологии и природопользовании» разработана для студентов 4 курса бакалавриата по направлению подготовки 05.03.06 «Экология и природопользование» профиля «Природопользование».

Дисциплина «Геоинформационные системы в экологии и природопользовании» (Б1.Б.3.4) относится к учебному математическому и компьютерному модулю (Б1.Б.3) и входит в базовую часть.

Общая трудоемкость освоения дисциплины «Геоинформационные системы в экологии и природопользовании» составляет 3 зачетные единицы, 108 часов. Учебным планом предусмотрены лекционные (20 часов) и практические занятия (20 часов), самостоятельная работа студента составляет 68 часов. Дисциплина реализуется на 4 курсе бакалавриата в 8 семестре.

Преподавание курса связано с другими курсами государственного образовательного стандарта: «География и ландшафтоведение», «Математика», «Общая экологии», «Экологическое картографирование», «Математические методы в экологии», «Современные информационные технологии» и опирается на их содержание.

**Целью** курса «Геоинформационные системы в экологии и природопользовании» является развитие представлений о геоинформационных системах, их использовании в области экологии и природопользования.

#### **Задачи курса:**

1) знакомство с теоретическими вопросами и базовыми постулатами геоинформатики;

2) развитие представлений о способах сбора и кодирования полевых экологических данных;

3) развитие представлений о способах ввода и кодирования

картографической информации;

4) ознакомление с основными технологическими этапами обработки данных в ГИС;

5) рассмотрение вопросов теории геоинформационного моделирования;

6) ознакомление со способами графического представления информации в ГИС и приемами создания отчетных документов.

Процесс изучения дисциплины предусматривает проведение семинарских и лабораторных работ в рамках практических занятий, самостоятельную работу студентов, включающую подготовку рефератов и выполнение индивидуальных творческих работ. В ходе практической работы студенты составляют электронные карты на основе использования современных средств ГИС и иллюстративной графики.

Завершающей формой контроля по дисциплине является зачет. К итоговому контролю знаний допускаются студенты, которые выполнили практические работы и имеют зачтенные рефераты и отчет по индивидуальной работе.

Для успешного изучения дисциплины «Геоинформационные системы в экологии и природопользовании» у обучающихся должны быть сформированы следующие предварительные общекультурные (ОК), общепрофессиональные (ОПК) и профессиональные компетенции (ПК), сформированные ранее освоенными дисциплинами (компетенции из ОС ВО ДВФУ бакалавриата по направлению подготовки 05.03.06 «Экология и природопользование»):

 способностью к самосовершенствованию и саморазвитию в профессиональной сфере, к повышению общекультурного уровня (ОК-1);

 способностью использовать современные методы и технологии (в том числе информационные) в профессиональной деятельности (ОК-5);

способностью к самоорганизации и самообразованию (ОК-14);

 владением базовыми знаниями в области фундаментальных разделов математики в объеме, необходимом для владения математическим аппаратом экологических наук, обработки информации и анализа данных по экологии и природопользованию (ОПК-1);

 владением базовыми знаниями фундаментальных разделов физики, химии и биологии в объеме, необходимом для освоения физических, химических и биологических основ в экологии и природопользования; владеть методами химического анализа, владеть знаниями о современных динамических процессах в природе и техносфере, о состоянии геосфер Земли, экологии и эволюции биосферы, глобальных экологических проблемах, а также методами отбора и анализа геологических и биологических проб; иметь навыки идентификации и описания биологического разнообразия, его оценки современными методами количественной обработки информации (ОПК-2);

 владением базовыми общепрофессиональными (общеэкологическими) представлениями о теоретических основах общей экологии, геоэкологии, экологии человека, социальной экологии, охраны окружающей среды (ОПК-4);

 способностью понимать, излагать и критически анализировать базовую информацию в области экологии и природопользования (ОПК-7).

В результате освоения дисциплины «Геоинформационные системы в экологии и природопользовании» обучающийся *должен обладать* следующими общепрофессиональными компетенциями (ОПК) и профессиональными компетенциями (ПК) в области «Экологии и природопользования»:

- владением базовыми знаниями в области фундаментальных разделов математики в объеме, необходимом для владения математическим аппаратом экологических наук, обработки информации и анализа данных по экологии и природопользованию (ОПК-1);

- владением методами отбора проб и проведения химико-аналитического анализа вредных выбросов в окружающую среду, геохимических исследований, обработки, анализа и синтеза производственной, полевой и лабораторной экологической информации, методами составления экологических и техногенных карт, сбора, обработки, систематизации, анализа информации,

формирования баз данных загрязнения окружающей среды, методами оценки воздействия на окружающую среду, выявлять источники, виды и масштабы техногенного воздействия (ПК-2).

Планируемые результаты обучения по данной дисциплине (знания, умения, владения), соотнесенные с планируемыми результатами освоения образовательной программы, характеризуют этапы формирования следующих компетенций и приведены в таблице 1.

Таблица 1 – Формирование профессиональных (ПК) и общепрофессиональных компетенций (ОПК) при изучении дисциплины

|  |  | «Геоинформационные системы в экологии и природопользовании» |  |  |
|--|--|-------------------------------------------------------------|--|--|
|  |  |                                                             |  |  |

 $\mathsf{r}$ 

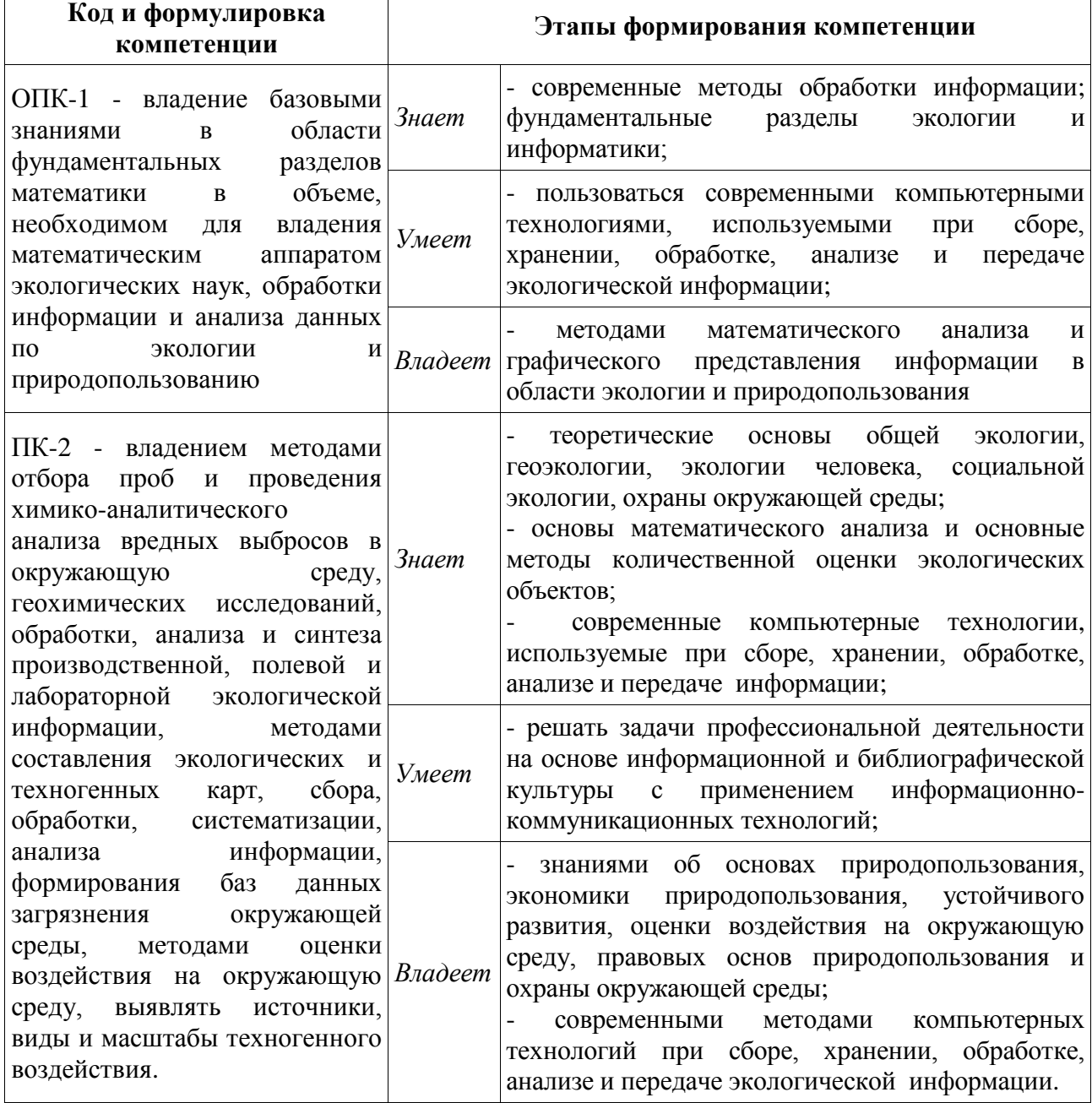

Для формирования вышеуказанных компетенций в рамках дисциплины «Геоинформационные системы в экологии и природопользовании» при проведении лекционных занятий планируется использование интерактивных образовательных технологий с использованием компьютерных ГИС. Практические занятия также планируется проводить в интерактивном режиме с использованием компьютерных технологий с разбором конкретных ситуаций и примеров в области экологии и природопользовании. Применяются следующие методы активного / интерактивного обучения: лекции-беседы, проблемные лекции, семинары-беседы, доклады-сообщения*.*

Требования к уровню освоения содержания курса: знание теоретических основ картографии и навыки практического использования картографических методов анализа карт в экологических исследованиях, базовые знания в области информатики, навыки использования программных средств и работы в компьютерных сетях, умение использовать ресурсы Интернет.

# **I. СТРУКТУРА И СОДЕРЖАНИЕ ТЕОРЕТИЧЕСКОЙ ЧАСТИ КУРСА**

Общая трудоемкость дисциплины составляет **3** зачетные единицы и составляет **40** аудиторных часов (из них лекционных **– 20** часов).

**РАЗДЕЛ 1. Информация в науках о Земле: история и современное состояние (2 час.)** *– с использование методов активного обучения – лекциябеседа*

**Тема 1. Методические основы традиционного географического и картографического анализа (0,5 час.)** *– с использование методов активного обучения – лекция-беседа*

Предпосылки появления ГИС-технологий. Эволюция и история развития ГИС. Основные исторические этапы развития геоинформационных систем и технологий в нашей стране и за рубежом.

### **Тема 2. Структуризация и систематизация данных (1 час.)**

Требования к данным и информации в ГИС. Особенности накопления данных,

способы хранения и манипулирования данными в ГИС.

### **Тема 3. Предмет геоинформатики (0,5 час.)**

Понятие о геоинформатике. Преемственность принципов традиционного картографического анализа в ГИС-технологиях. Взаимодействие геоинформатики с другими науками и ее положение в сфере современных научных знаний. Связь традиционной картографии и геоинформатики. Общие понятия о геоинформатике и ГИС.

### **РАЗДЕЛ 2. Основные определения и понятия ГИС (2 час).**

# **Тема 1. Основные определения и понятия геоинформационных систем (0,5 час.)**

Современные подходы к определению информационных технологий, геоинформационных систем, прикладных ГИС. Обзор определений геоинформационных систем.

### **Тема 2. Структура и строение ГИС (1 час.)**

Основные конструктивные и смысловые блоки ГИС. Внутренняя и внешняя базы данных ГИС. Классификации ГИС.

### **Тема 3. Функциональные задачи ГИС (0,5 час.)**

Основные функциональные задачи, выполняемые ГИС: ввод, манипулирование, редактирование, визуализация и пространственноатрибутивный анализ данных.

**РАЗДЕЛ 3. Конструирование ГИС, ввод и обновление данных (2 час.)** *– с использование методов активного обучения – лекция-беседа*

### **Тема 1. Подходы к конструированию ГИС (0,5 час.)**

Основные этапы преобразования географической информации при создании и функционировании ГИС. Обзор источников данных ГИС (виды, характеристики, основные поставщики данных). Источники данных геоинформационных систем и их типы (статистические источники, картографические источники, данные дистанционного зондирования)

### **Тема 2. Представление данных в уже созданных ГИС (0,5 час.)**

Виды представления информации в ГИС. Графическая и атрибутивная информация, их связь. Атрибутивная информация в ГИС. Реляционные базы данных. Источники атрибутивной информации

**Тема 3. Ввод данных в ГИС, источники данных и их типы (0, 5 час.)** Технические средства ввода данных, их особенности и предпочтительность применения в зависимости от задачи. Общие вопросы создания тематических баз данных.

**Тема 4. Особенности сбора полевой информации для ее дальнейшего использования в ГИС (0,5 час.)** *– с использование методов активного обучения – проблемная лекция*

Проблема континуальности и дискретности природных образований. Формирование понятия объекта. Характеристики объектов и способы их интерпретации. Интеграция полевых и картографических данных. Вопросы, возникающие при совместном использовании полевых материалов и информации из ранее созданных картографических источников.

### **РАЗДЕЛ 4. Способы представления данных в ГИС (2 час.)**

### **Тема 1. Понятие пространственных данных (1 час.)**

Специфика представления пространственных данных реальных географических объектов в ГИС. Способы представления данных в ГИС, структуры и форматы. Понятие координатного пространства, вопросы картографических проекций в ГИС и особенности разномасштабного представления. Применение ГИС для систематизации и анализа пространственных данных.

# **Тема 2. Растровая модель представления пространственных данных в ГИС (0,5 час.)**

Особенности растрового представления данных. Пиксель. Разрешение растра, ориентация, система координат растра. Координатная привязка (регистрация) растровых моделей.

**Тема 3. Векторная модель представления пространственных данных (0,5 час.)**

Векторная (объектная) форма представления данных в ГИС. Векторная модель данных. Понятия узла, полилинии, дуги, полигона. Аналитические функции векторных ГИС. Преимущества и недостатки растровой и векторной моделей представления пространственных данных.

#### **РАЗДЕЛ 5. Обработка информации в ГИС (6 час.)**

# **Тема 1. Виды анализа пространственно-атрибутивной информации в ГИС (2 час.)**

Возможности непространственного анализа данных: запросы, поиск, классифицирование, картографические измерения, статистические функции.

#### **Тема 2. Анализа пространственного положения объектов (4 час.)**

Аналитические операции: морфометрический анализ, пространственностатистические характеристики, топологические и логические оверлеи, операции с поверхностями, сетевой анализ, анализ близости, анализ видимостиневидимости, построение буферных зон, переклассификация.

**РАЗДЕЛ 6. Итоговое представление данных и формирование отчетных документов в ГИС (2 час.)** *– с использование методов активного обучения – лекция-беседа*

#### **Тема 1. Вывод и визуализация данных (1 час.)**

Понятия электронной карты. Отличия электронной и традиционной карты. Преимущества и недостатки компьютерной картографии и освещение круга проблем связанных с использованием в научной практике электронных карт.

**Тема 2. Методы визуализации данных (1 час.)** *– с использование методов активного обучения – лекция-беседа*

Представление пространственных данных в виде карт и формирование отчетных документов в ГИС.

**РАЗДЕЛ 7. Современный уровень развития ГИС-технологий (4 час.)** *– с использование методов активного обучения – лекция-беседа*

# **Тема 1. Краткий обзор отечественных и зарубежных программных продуктов ГИС на настоящее время (2 час.)**

Классификация ГИС. Ознакомление с существующим ПО ГИС: автоматизированные справочно-информационные системы

# **Тема 2. Тематические ГИС (2 час.)**

Специализированные геоинформационные системы почвенной, экологической и ландшафтно-земельной тематики.

# **II. СТРУКТУРА И СОДЕРЖАНИЕ ПРАКТИЧЕСКОЙ ЧАСТИ КУРСА**

Процесс изучения дисциплины предусматривает проведение семинарских и лабораторных работ в рамках практических занятий, самостоятельную работу студентов, включающую подготовку рефератов и их защиту в виде докладов-презентаций. В ходе практической работы студенты составляют электронные карты на основе использования современных средств ГИС и иллюстративной графики.

### **Практические семинарские занятия (20 час.)**

### **Занятие 1. История развития ГИС (0,5 час.) -** *семинар-беседа*

1. Предпосылки появления ГИС.

2. История развития ГИС.

3. Основные черты развития ГИС в России.

4. Основные исторические этапы развития геоинформационных систем и технологий в России.

**Занятие 2. Понятие ГИС (0,5 час.)** *– семинар с использованием конспектирования литературных источников*

1. Современные подходы к определению информационных технологий.

2. Основные определения геоинформационных систем.

3. Понятие прикладных ГИС.

### **Занятие 3. Понятие геоинформатики (0,5 час.)**

1. Понятие о геоинформатике.

2. Интегрированность геоинформатики.

3. Перспективы развития геоинформатики.

4. Взаимодействие геоинформатики с другими науками и ее положение в сфере современных научных знаний.

# **Занятие 4. Применение ГИС (0,5 час.) -** *доклады-презентации*

1. Области применения геоинформационных систем.

2. Использование ГИС в экологии, охране окружающей среды и природопользовании.

# **Занятие 5. Способы представления данных в ГИС (0,5 час.)**

1. Способы представления пространственной информации о реальных географических объектах.

2. Характеристики пространственных объектов и способы их интерпретации.

3. Особенности разномасштабного представления карт в ГИС.

**Занятие 6. Особенности представления полевой экологической информации в ГИС (2 час.)**

1. Проблема континуальности и дискретности природных образований.

2. Вопросы, возникающие при совместном использовании полевых материалов и информации из ранее созданных картографических источников.

3. Методы сбора натурных данных.

4. Интеграция полевых и картографических данных.

# **Занятие 7. Картографические проекции в ГИС (1 час.)**

1. Картографические проекции и географическая система координат.

2. Проекционные преобразования.

3. Проекции и системы координат, используемые в России и в мире.

# **Занятие 8. Виды анализа пространственно-атрибутивной информации**

**в ГИС (4 час.)** – *семинарское занятие и доклады-презентации*

1. Непространственный анализ данных.

2. Построение запросов. Поиск пространственных данных по атрибутивной информации.

3. Классифицирование.

4. Основные виды картографических измерений

5. Анализ пространственно-статистических характеристик.

6. Топологический и логический оверлеи

7. Операции с поверхностями

8. Сетевой анализ

9. Анализ близости расположения пространственных объектов

10. Анализ видимости-невидимости пространственных объектов

11. Построение буферных зон

12. Применение ГИС для систематизации и анализа пространственных данных.

# **Занятие 9. Электронная карта и ГИС (0,5 час.)**

1. Понятия электронной карты.

2. Отличия электронной и традиционной карты.

3. Преимущества и недостатки компьютерной картографии.

4. Проблемы, связанные с использованием в научной практике электронных карт.

**Занятие 10. Связанные с ГИС технологии (1 час.)** – *семинарское занятие и доклады-презентации*

1. Глобальная система позиционирования (GPS).

- 2. Выбор навигационной программы.
- 3. Дистанционное зондирование
- 4. Настольное картографирование
- 5. Системы автоматического проектирования

**Занятие 11. Примеры использования геоинформационных систем в экологии и природопользовании (3 час.) -** *защита рефератов***.**

# **Компьютерный практикум (6 час.)**

**Тема 1. Составление электронных карт на основе использования современных средств ГИС и иллюстративной графики (1 час.)**

Занятие 1. Изучение основных возможностей ПО ГИС (0,5 час.)

Занятие 2. Настольные картографические системы ГИС (0,5 час.)

**Тема 2. Ввод, манипулирование, редактирование экологических данных полевых исследований (2 час.)**

Занятие 1. Создание и редактирование точечной темы (1 час.)

Занятие 2. Создание и редактирование линейной темы (0,5 час.)

Занятие 3. Создание и редактирование полигональной темы (0,5 час.)

### **Тема 3. Пространственный анализ данных (2 час.)**

Занятие 1. Построение буферных зон (0,5 час.)

Занятие 2. Топологические оверлеи (1,5 час.)

### **Тема 4. Визуализация данных в ГИС (1 час.)**

Занятие 1. Составление макетов экологических карт в ГИС (0,5 час.)

Занятие 2. Создание отчетной экологической документации в ГИС (0,5 час.)

# **III. УЧЕБНО-МЕТОДИЧЕСКОЕ ОБЕСПЕЧЕНИЕ САМОСТОЯТЕЛЬНОЙ РАБОТЫ ОБУЧАЮЩИХСЯ**

Учебно-методическое обеспечение самостоятельной работы обучающихся по дисциплине «Геоинформационные системы в экологии и природопользовании» представлено в Приложении 1 и включает в себя:

- план-график выполнения самостоятельной работы по дисциплине, в том числе примерные нормы времени на выполнение по каждому заданию;

- характеристику заданий для самостоятельной работы обучающихся и методические рекомендации по их выполнению;

- требования к представлению и оформлению результатов самостоятельной работы;

- критерии оценки выполнения самостоятельной работы.

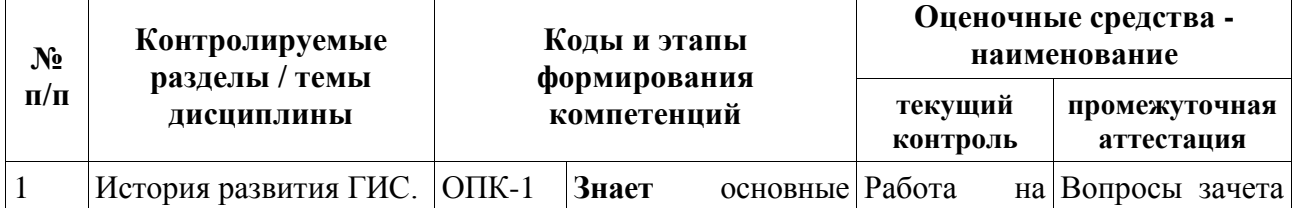

# **IV. КОНТРОЛЬ ДОСТИЖЕНИЯ ЦЕЛЕЙ КУРСА**

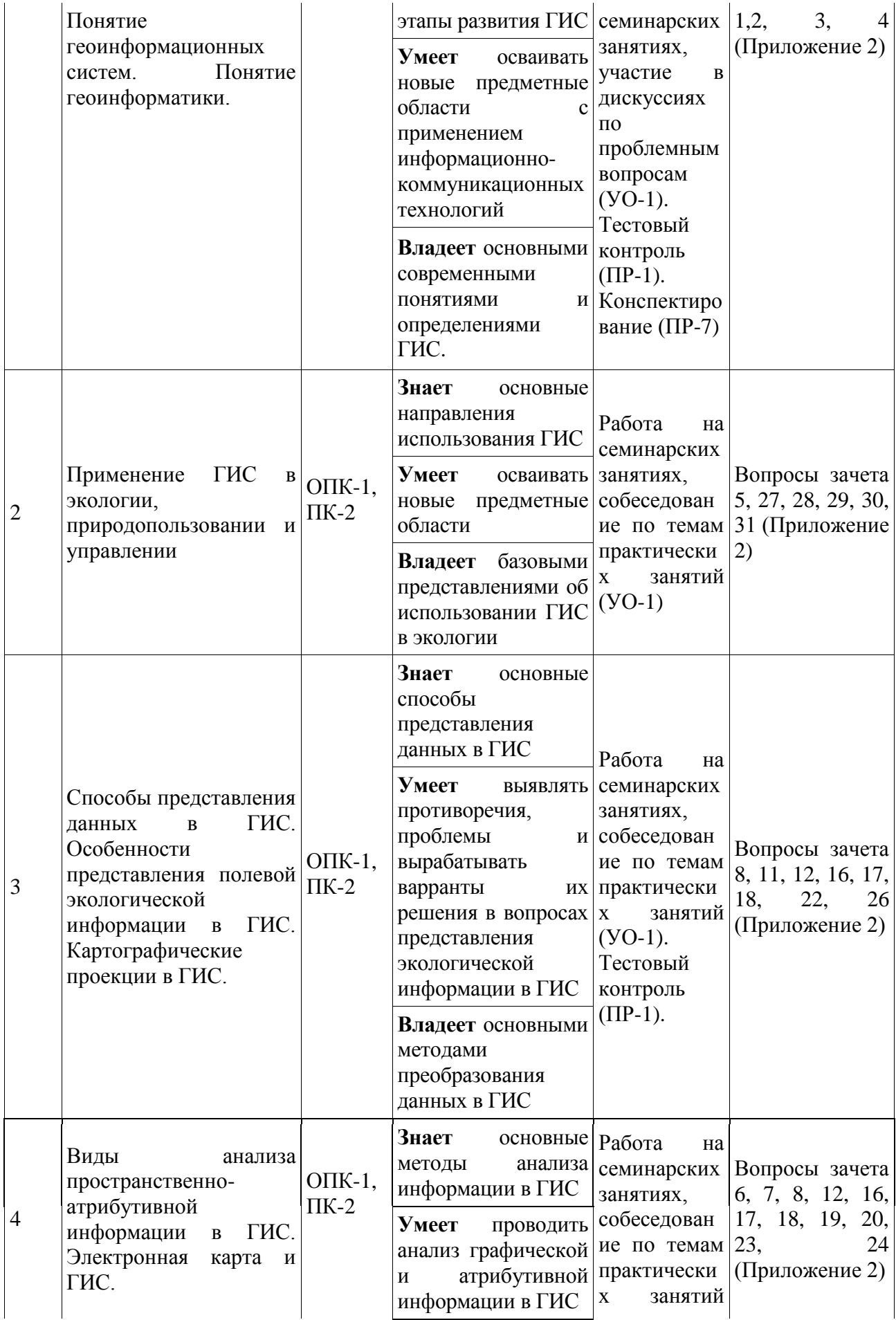

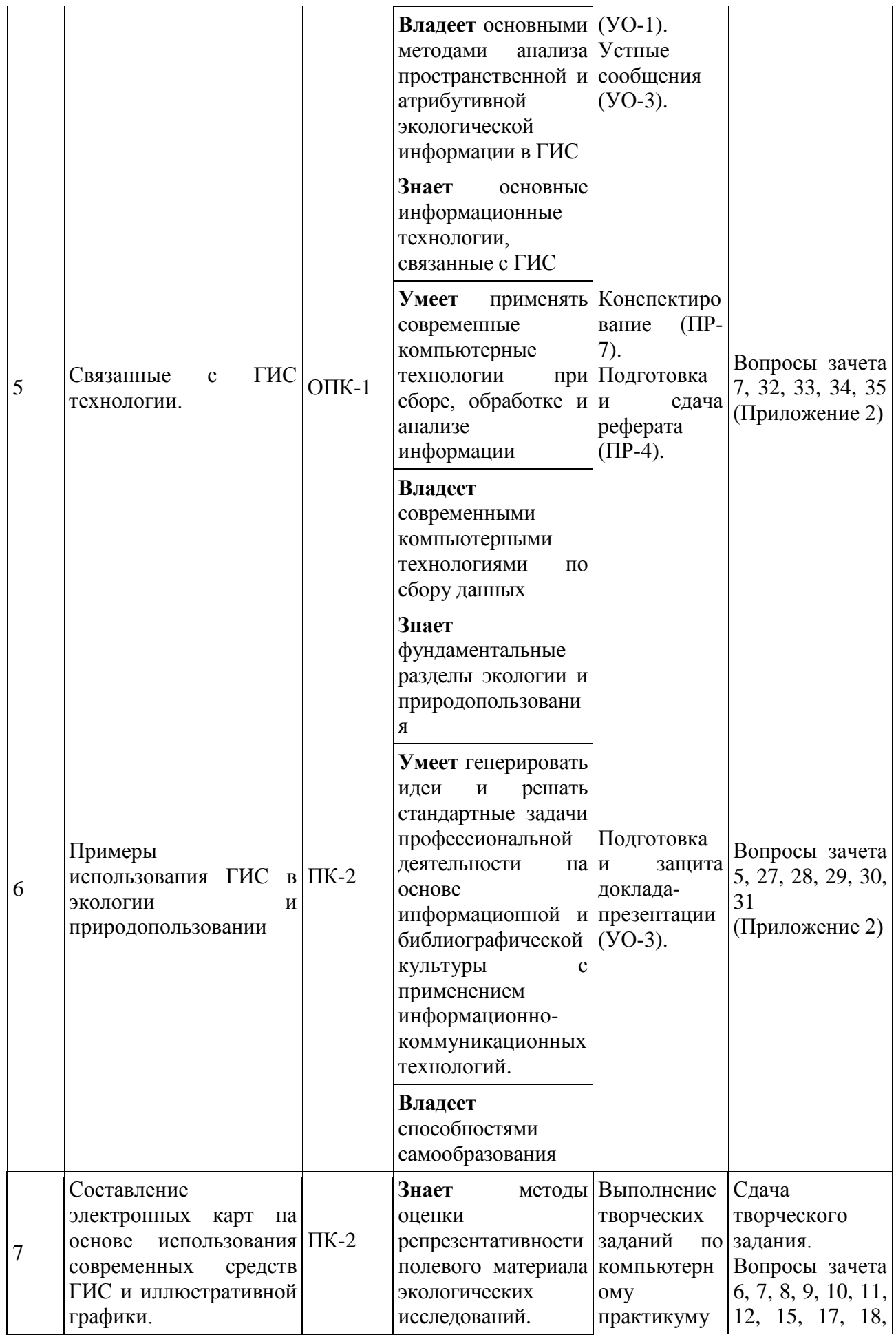

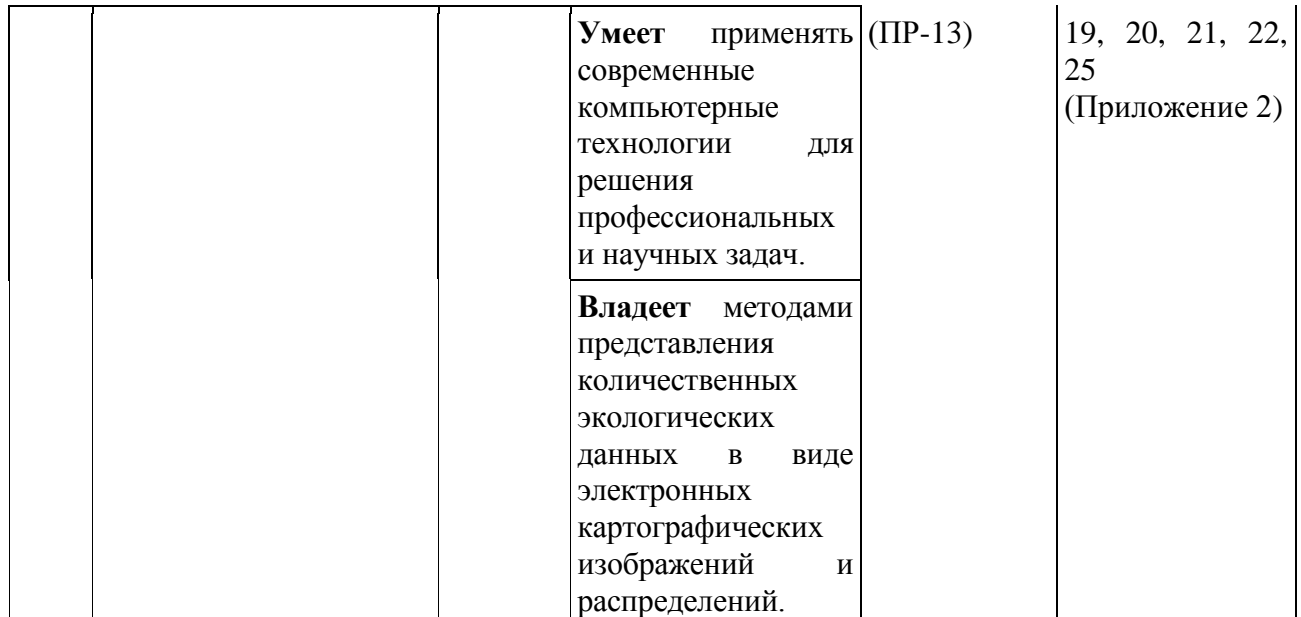

Типовые тестовые проверочные задания, методические материалы, определяющие процедуры оценивания знаний, умений и навыков, а также критерии и показатели, необходимые для оценки знаний, умений, навыков и характеризующие этапы формирования компетенций в процессе освоения образовательной программы и вопросы к промежуточной аттестации представлены в Приложении 2.

# **V. СПИСОК УЧЕБНОЙ ЛИТЕРАТУРЫ И ИНФОРМАЦИОННО-МЕТОДИЧЕСКОЕ ОБЕСПЕЧЕНИЕ ДИСЦИПЛИНЫ**

### **Основная литература**

1. Бескид, П.П. Геоинформационные системы и технологии [Электронный ресурс] / П.П. Бескид, Н.И. Куракина, Н.В. Орлова. – Электрон. текстовые данные. – СПб. : Российский государственный гидрометеорологический университет, 2013. – 173 c. – Режим доступа: http://www.iprbookshop.ru/17902 – ЭБС «IPRbooks», по паролю

2. Блиновская, Я.Ю. Введение в геоинформационные системы [Электронный ресурс] : учебное пособие. / Я.Ю. Блиновская, Д.С. Задоя. – М.: Форум: НИЦ ИНФРА-М, 2014. – 112 с. – Режим доступа: http://znanium.com/bookread.php?book=428244 – ЭБС znanium

3. Блиновская, Я.Ю. Введение в геоинформационные системы

[Электронный ресурс] : учебное пособие. / Я.Ю. Блиновская, Д.С. Задоя. – М. : Форум: НИЦ Инфра-М, 2013. – 112 с. – Режим доступа: http://znanium.com/bookread.php?book=372170 – ЭБС znanium

4. Гаспариан, М.С. Информационные системы и технологии [Электронный ресурс] : учебное пособие / М.С. Гаспариан, Г.Н. Лихачева. – Электрон. текстовые данные. – М. : Евразийский открытый институт, 2011. – 370 c. – Режим доступа: http://www.iprbookshop.ru/10680 – ЭБС «IPRbooks», по паролю

5. Голицына, О.Л. Информационные системы: Учебное пособие / О.Л. Голицына, Н.В. Максимов, И.И. Попов. – М. : Форум: НИЦ ИНФРА-М, 2014. – 448 с. – Режим доступа: http://znanium.com/bookread.php?book=435900 – ЭБС znanium

6. Карлащук, В.И. Спутниковая навигация. Методы и средства [Электронный ресурс] : учебное пособие / Карлащук В.И. – Электрон. текстовые данные. – М. : СОЛОН-ПРЕСС, 2008.– 284 c. – Режим доступа: http://www.iprbookshop.ru/8715 – ЭБС «IPRbooks», по паролю

7. Кочуров, Б.И. Геоэкологическое картографирование [Электронный ресурс] : учебное пособие для вузов / Б.И. Кочуров, Д.Ю. Шишкина, А.В.Антипова [и др.]; под ред. Б.И. Кочурова; Институт географии Российской академии наук. – М. : Академия, 2012. – 224 с.

8. Лабутина, И.А. Использование данных дистанционного зондирования для мониторинга экосистем ООПТ [Электронный ресурс] : методическое пособие / И.А. Лабутина, Е.А. Балдина – Электрон. текстовые данные. – М. : Всемирный фонд дикой природы (WWF), 2011. – 90 c.– Режим доступа: http://www.iprbookshop.ru/13470 – ЭБС «IPRbooks», по паролю

9. Лурье, И.К. Геоинформационное картографирование. Методы геоинформатики и цифровой обработки космических снимков учебник для вузов / И.К. Лурье. – М. : Университет, 2010. – 423 с.

10. Мешалкин, В.П. Основы информатизации и математического моделирования экологических систем [Электронный ресурс] : учебное пособие / В.П. Мешалкин, О.Б. Бутусов, А.Г. Гнаук. – М. : ИНФРА-М, 2010. – 357. – Режим доступа: http://znanium.com/bookread.php?book=184099 – ЭБС znanium

11. Самардак, А.С. Геоинформационные системы [Электронный ресурс] : учебное пособие / А.С. Самардак. – Владивосток : ТИДОТ ДВГУ, 2005. – 123 с. – Режим доступа:

http://window.edu.ru/resource/663/36663/files/geoprotection10.pdf

12. Семакин, И.Г. Информационные системы и модели [Электронный ресурс] : методическое пособие / И.Г. Семакин, Е.К. Хеннер. – Электрон. текстовые данные. – М. : БИНОМ. Лаборатория знаний, 2012. – Режим доступа: http://www.iprbookshop.ru/6473 – ЭБС «IPRbooks», по паролю

13. Соболева, М.Л. Информационные системы [Электронный ресурс] : лабораторный практикум. Учебное пособие / М.Л. Соболева, А.С. Алфимова. – Электрон. текстовые данные. – М. : Прометей. МПГУ, 2011. – 88 c. – Режим доступа: http://www.iprbookshop.ru/8401 – ЭБС «IPRbooks», по паролю

14. Солнцев, Л.А. Геоинформационные системы как эффективный инструмент поддержки экологических исследований. Электронное учебнометодическое пособие / Л.А. Солнцев. – Нижний Новгород : Нижегородский госуниверситет, 2012. – 54 с. – Режим доступа: http://window.edu.ru/resource/402/79402/files/Solntsev.pdf

15. Федотова, Е.Л. Информационные технологии и системы: Учеб. пособие / Е.Л. Федотова. – М. : ИД ФОРУМ: НИЦ Инфра-М, 2013. – 352 с. – Режим доступа: http://znanium.com/bookread.php?book=374014 – ЭБС znanium

16. Яковлева, А.Н. Инструменты и процедуры ГИС: знакомство с ArcView GIS: учебно-методическое пособие / А.Н. Яковлева; Дальневосточный федеральный университет, Школа естественных наук, кафедра экологии. – Владивосток: Издательский дом Дальневост. федерал. ун-та, 2012. – 68 с.

#### **Дополнительная литература**

1. Баранов, Ю.Б. Геоинформатика. Толковый словарь основных терминов / Ю.Б. Баранов, А.М. Берлянт, Е.Г. Капралов [и др.]. – М. : ГИС-Ассоциация,

1999. – 204 с.

2. Берлянт, А.М. Геоинформационное картографирование / А.М. Берлянт. – М. : Астрея, 1997. – 64 с.

3. Берлянт, А.М. Картография: Учебник для вузов / А.М. Берлянт. – М. : АспектПресс, 2001. – 336 с.

4. Божилина, Е.А. Географо-экологическое картографирование / Т.Г. Сваткова, С.В. Чистов. – М. : Изд-во Моск. ун-та, 1999. – 84 с.

5. Бугаевский, Л.М. Геоинформационные системы: Учебное пособие для вузов / Л.М. Бугаевский, В.Я. Цветков. – М. : 2000. – 222 с.

6. Ворошин, С.В. Введение в региональные геоинформационные системы / С.В. Ворошин, В.Г. Мельник, И.С. Голубенко, А.С. Зинкевич, Д.В. Пушкин, Н.В. Гальцева. – Магадан : СВНЦ ДВО РАН, 2003. – 145 с.

7. Взаимодействие картографии и геоинформатики / Под ред. А.М. Берлянта, О.Р. Мусина. – М. : Науч. мир, 2000. – 192 с.

8. Гармиз, И.В. Геоинформационные технологии: принципы международный опыт перспективы развития / И.В. Гармиз, А.В. Кошкарев и др. – М. : ВИЭМС, 1989.

9. ДеМерс, М.Н. Географические информационные системы: основы / М.Н. ДеМерс. – М. : ООО Дата+, 1999. – 489 с.

10. Джонстон, К. ArcGIS Geostatistical Analyst. Руководство пользователя / К. Джонстон, К. Криворучко, Н.Лукас, Д. Вер Хоеф. – М. : Dataplus, 2005. – 200 с.

11. Иванников, А.Д. Геоинформатика / А.Д. Иванников, В.П. Кулагин, А.Н. Тихонов, В.Я. Цветков. – М. : МАКС Пресс, 2001. – 350 с.

12. Изучение ГИС. Методология ARC/INFO. – М. : ООО Дата+, 1995.

13. Коновалова, Н.В. Введение в ГИС. Учебное пособие. / Н.В. Коновалова, Е.Г. Капралов. – М. : ООО «Библион», 1997. – 160 с.

14. Королев, Ю.К. Общая геоинформатика. Часть 1. Теоретическая геоинформатика. Выпуск 1 / Ю.К. Королев. – М. : Изд-во ООО СП Дата+, 1998.  $-118$  c.

15. Лурье, И.К. Основы геоинформационного картографирования: Учеб. пособие / И.К. Лурье. – М. : Изд-во Моск. ун-та, 2000. – 143 с.

16. Лурье, И.К. Учебные геоинформационные системы / И.К. Лурье. – М. : Изд-во Моск. ун-та, Геоинформатика, 1997. – 115 с.

17. Митчелл, Э. Руководство ESRI по ГИС анализу. Том 1. Географические закономерности и взаимодействия / Э. Митчелл. – М. : МГУ, 2001. – 190 с.

18. Новаковский, Б.А. Цифровая картография: цифровые модели и электронные карты / Б.А. Новаковский, А.И. Прасолова, С.В. Прасолов. – М. : Изд-во Моск. ун-та, 2000. – 116 с.

19. Основы геоинформатики: в 2 т. Т. 1. Под ред. проф. В.С. Тикунова. – М. : Академия, 2004. – 352 с.

20. Серапинас, Б.Б. Основы спутникового позиционирования / Б.Б. Серапинас. – М. : Изд-во Моск. ун-та, 1998. – 84с.

21. Сербенюк, С.Н. Картография и геоинформатика - их взаимодействие / Б.Б. Серапинас. – М. : МГУ, 1990.

22. Суетова, И.А. Эколого-географическое картографирование океанов и морей / И.А. Суетова. – М. : Изд-во Моск. ун-та, 2002. – 84 с.

23. Тикунов, В.С. Основы геоинформатики: В 2 книгах / В.С. Тикунов. – М. : Академия, 2004. – 477 с.

24. Трифонова, Т.А. Геоинформационные системы и дистанционное зондирование в экологических исследованиях: Учебное пособие для вузов / Т.А. Трифонова, Н.В. Мищенко, А.Н. Краснощеков. – М. : Академический Проект, 2005. – 352 с.

**25.** Шайтура, С.В. Геоинформационные системы и методы их создания. / С.В. Шайтура. – Калуга : Изд-во Н. Бочкаревой, 1998. – 250 с.

# **Перечень ресурсов информационно-телекоммуникационной сети «Интернет»**

1. Географические информационные системы и дистанционное зондирование. URL: http://gis-lab.info/. (Дата обращения: 13.09.2017)

2. Геоинформационные системы для бизнеса и общества. URL:

http://www.dataplus.ru/index.phphttp://www.esri.com/. (Дата обращения: 13.09.2017)

3. Геоинформационные системы. URL: http://mosmap.ru/. (Дата обращения: 13.09.2017)

4. Геоинформационный портал ГИС-Ассоциации. URL: http://www.gisa.ru/

5. ГИС-сообщество. URL: http://gis.report.ru/. (Дата обращения: 13.09.2017)

6. Гис-технологии. URL: http://gis-tech.ru/. (Дата обращения: 13.09.2017)

7. Мониторинг лесов с помощью средств ГИС. URL: http://www.forestsmonitor.org. (Дата обращения: 13.09.2017)

8. Телематика. Материалы научно-практических конференций по ГИС. URL: http://tm.ifmo.ru/tm2003/. (Дата обращения: 13.09.2017)

#### **Перечень программного обеспечения**

1. ArcView GIS 3.2-3.3

2. ArcMap 10

#### **VI. МЕТОДИЧЕСКИЕ УКАЗАНИЯ ПО ОСВОЕНИЮ ДИСЦИПЛИНЫ**

Цель практических занятий, проводимых по дисциплине «Геоинформационные системы в экологии и природопользовании»*,* – углубление и закрепление теоретических знаний, полученных студентами в процессе самостоятельного изучения материала, а также совершенствования практических навыков представления пространственных экологических данных в виде карт для принятия более обоснованных решений в области экологии и рациональном природопользовании.

Успеху проведения практических занятий способствует тщательная предварительная подготовка к ним студентов. Необходимо ознакомиться с заданием к практическому занятию; выделить вопросы, упражнения и задачи, ответы на которые или выполнение которых без предварительной подготовки невозможны; ознакомиться с перечнем литературных источников, рекомендуемых для изучения.

Занятие проводятся в лаборатории кафедры. Разрешается использовать на занятиях записи с ответами на вопросы, литературные источники.

На практических занятиях обучающиеся должны уметь четко и ясно формулировать ответы на предложенные темы, свободно ориентироваться в учебной и научной литературе, предлагаемой преподавателем для более широкого раскрытия пройденного материала, готовить доклады по избранным направлениям с целью более глубокого изучения конкретной темы.

#### **Методические указания по конспектированию**

1. Конспект представляет собой систематическую, логическую запись, сжатое изложение прочитанного, содержащее основную мысль автора, которая не должна быть искажена в процессе записи.

2. При конспектировании необходимо систематизировать прочитанное по разделам, представляющим собой единую систему мыслей автор в конкретном контексте повествования.

3. При записи текста рекомендуется применять выделение основных смысловых единиц при помощи различных средств: цвет, шрифт, символ, подчеркивание, собственная система условных обозначений.

#### **Методические указания по работе с литературными источниками**

При подборе и аннотировании литературы по заданной проблеме можно использовать таблицу (табл. 2), позволяющую систематизировать данные о теоретическом источнике и сцентрировать внимание на основных его вопросах.

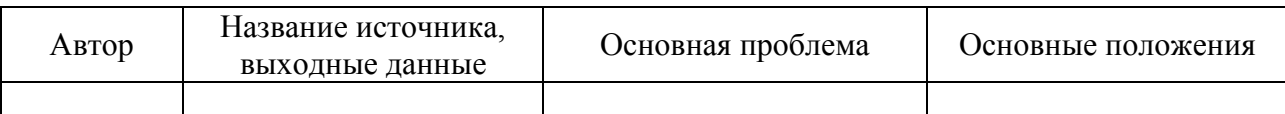

Таблица 2 - Схема описания литературного источника

#### **Методические указания по выполнению реферата**

Реферат – это продукт самостоятельной работы обучающегося, представляющий собой краткое изложение в письменном виде полученных результатов теоретического анализа определенной темы, где автор раскрывает суть исследуемой проблемы, приводит различные точки зрения, а также собственные взгляды на нее. Реферат должен быть результатом обобщенного анализа и синтеза практических и литературных материалов, а не компиляцией выписок из литературных источников. Реферат представляет собой краткое изложение проблемы практического или теоретического характера с формулировкой определенных выводов по рассматриваемой теме. Избранная студентом проблема изучается и анализируется на основе одного или нескольких источников.

**Требования к содержанию реферата.** Структура реферата должна способствовать раскрытию избранной темы. Структурно реферат в обязательном порядке должен включать: титульный лист, оглавление, введение, основную теоретическую часть, по необходимости разделенную на более частные параграфы, заключение, содержащее выводы по итогам рассмотрения проблемы, библиографический список.

Титульный лист является первой страницей реферата и заполняется по строго определённым правилам.

В оглавлении указываются заголовки глав и параграфов, включенных в работу, с указанием их страниц. Оглавлением (содержанием) называют часть текстовой работы, носящую справочный, вспомогательный характер. Оглавление выполняет две функции: даёт представление о тематическом содержании работы и её структуре, а также помогает читателю быстро найти в тексте нужное место. Следует различать термины «оглавление» и «содержание». Термин «оглавление» применяется в качестве указателя частей, рубрик работы, связанных по содержанию между собой. Термин «содержание» применяется в тех случаях, когда работа содержит несколько не связанных между собой научных трудов одного или нескольких авторов. В реферате необходимо использовать заголовок «оглавление». Оглавление размещается сразу после титульного листа, где приводятся все заголовки работы и указываются страницы, на которых они помещены.

Название заголовков глав, подглав и пунктов в оглавлении перечисляются

в той же последовательности и в тех же формулировках, что и в тексте работы. Сокращать или давать их в другой формулировке, последовательности по сравнению с заголовками в тексте нельзя. Заголовки глав и пунктов не должны сливаться с цифрами, указывающими страницы размещения соответствующих частей. Заголовки одинаковых ступеней рубрикации необходимо располагать друг под другом, а заголовки последующей ступени смещают на три – пять знаков вправо по отношению к заголовкам предыдущей ступени. Оглавление реферата помещают на листе, следующим за титульным листом, и включают в общее количество листов реферата.

Во введении обосновываются актуальность выбранной темы, дается характеристика современного состояния проблемы, формулируется цель работы. Из примерного объёма работы введение обычно занимает 10-15% (1-3 листа).

Основная часть должна включать теоретическую часть, где студентом должна быть проведена аналитическая работа по представленности информации в науке по выбранной проблеме дисциплины. Содержание основной части должно раскрывать поставленные во введении проблемы и вопросы. При необходимости текст реферата может дополняться иллюстрациями, таблицами, графиками, но ими не следует "перегружать" текст.

Следует правильно понимать сущность метода теоретического анализа и не сводить весь реферат к переписыванию целых страниц из двух-трёх источников. Чтобы работа не граничила с плагиатом, серьёзные теоретические и практические положения необходимо давать со ссылкой на источник. Причём это не должен быть учебник по данной дисциплине. Написание реферата предполагает более глубокое изучение избранной темы, нежели она раскрывается в учебной литературе.

В заключении обобщаются результаты теоретического анализа. Эта часть является как бы концовкой, в которой даётся последовательное, логически стройное изложение полученных итогов и их соотношения с общей целью и

конкретными задачами, поставленными и сформулированными во введении.

После заключения помещается список литературы, который должен быть составлен в соответствии с установленными требованиями. В библиографическом списке указываются как те источники, на которые ссылается студент при подготовке реферата, так и иные, которые были изучены им при подготовке реферата.

Различного рода вспомогательные или дополнительные материалы помещают в приложении. По форме они могут представлять собой таблицы, графики, рисунки, карты, тесты. Каждое приложение должно начинаться с новой страницы (листа) с указанием в правом верхнем углу слова «Приложение» и иметь заголовок. Если в работе несколько приложений, то они нумеруются арабскими цифрами без значка №.

**Требования к оформлению реферата.** В общем виде объем реферата составляет 10-15 страниц печатного текста, но не должен превышать 15 страниц, набранным шрифтом размером 14 pt с полуторным межстрочным интервалом.

Страницы текста должны иметь поля: слева – 3.0 см, справа – 1.5 см, сверху – 2.0 см, снизу – 2.0 см. Абзацный отступ от начала строки равен 1.25 см.

Все страницы работы нумеруются по порядку от титульного листа до последней страницы текста (титульный лист не нумеруется).

**Оформление текстового материала.** Текст основной части делится на параграфы. Каждый параграф оформляется с нового листа, подразделы выделяются, но оформляются в продолжение начатого листа.

Заголовки глав печатаются заглавными буквами, а параграфов – строчными, кроме первой прописной. Переносы слов в заголовках не допускаются. Точку в конце заголовков не ставят. Расстояние между заголовками и текстом должно быть 3-4 интервала.

**Оформление иллюстративного материала.** При оформлении реферата может использоваться иллюстративный материал, который может быть

представлен в виде рисунков, схем, таблиц, графиков, диаграмм. На каждую единицу иллюстративного материала должна быть хотя бы одна ссылка в тексте.

Все иллюстрации, кроме таблиц (схемы, графики, диаграммы и т.д.), обозначаются словом «Рис.» и нумеруются последовательно арабскими цифрами в пределах раздела или сквозной нумерацией для всего текста. У каждого рисунка должна быть подрисуночная подпись. Номер и наименование рисунка записываются в строчку под его изображением посередине страницы без значка №.

Цифровой материал, как правило, оформляется в виде таблиц. Каждая таблица также должна иметь заголовок и номер. Таблицы следует размещать сразу после ссылки на них в тексте. Таблицы последовательно нумеруются арабскими цифрами без значка № в пределах всей работы или главы. Над правым верхним углом таблицы помещают надпись, например «Таблица 2». Ниже посередине страницы должен быть помещен тематический заголовок. Строки таблицы нумеруются только при переносе таблицы на другую страницу. Так же при переносе таблицы следует переносить ее шапку на каждую страницу. Тематический заголовок таблицы переносить не следует, однако над ее правым верхним углом необходимо указывать номер таблицы после слова «Продолжение». Например: «Продолжение таблицы 2».

Столбцы таблицы нумеруются в том случае, если она не умещается по ширине на странице.

**Оформление библиографических ссылок.** Ссылки по тексту даются с указанием автора и года издания работы. При использовании цитат, цифровых данных или таблиц необходимо оформлять ссылку либо, используя квадратные скобки, в которых указывается порядковый номер литературного источника доклада. Список литературы дается нумерованным алфавитным списком: сначала источники на русском языке, затем – на иностранных. Список адресов серверов Internet указывается после литературных источников. Список литературы оформляется по ГОСТу, с полным наименованием книги или статьи и количественной характеристикой источников (для книги – общее количество страниц, для статьи или главы – страницы, на которых она помещена).

**Порядок сдачи реферата и его оценка.** Работа должна быть сброшюрована и сдается преподавателю, ведущему дисциплину. По результатам проверки студенту выставляется определенное количество баллов, которое входит в общее количество баллов студента, набранных им в течение триместра. При оценке реферата учитываются соответствие содержания выбранной теме, четкость структуры работы, умение работать с научной литературой, умение ставить проблему и анализировать ее, умение логически мыслить, владение профессиональной терминологией, грамотность оформления.

#### **Методические указания по подготовке доклада**

Доклад представляет собой обобщенное, сжатое изложение информации по той или иной узкой проблеме дисциплины. Его цели и задачи:

 закрепление и углубление знаний по одному из вопросов изучаемого курса;

приобретение опыта научно-теоретической работы;

 развития умения делать выводы и обобщения, четко и логично излагать свои мысли;

проверка знаний студента.

#### **Методические рекомендации для подготовки презентаций**

презентация не должна быть меньше 10 слайдов;

 первый лист – это титульный лист, на котором обязательно должны быть представлены: название проекта; фамилия, имя, отчество автора;

 следующим слайдом должно быть содержание, где представлены основные этапы (моменты) презентации;

 дизайн-эргономические требования: сочетаемость цветов, ограниченное количество объектов на слайде, цвет текста;

 последними слайдами презентации должны быть глоссарий и список литературы.

#### **Методические указания к составлению глоссария**

Глоссарий охватывает все узкоспециализированные термины, встречающиеся в тексте. Глоссарий должен содержать термины, перечисленные по мере встреч в ходе выполнения практических работ. В глоссарии включаются самые частотные термины и фразы, а также все ключевые термины с толкованием их смысла. Глоссарии могут содержать отдельные слова, фразы, аббревиатуры, слоганы и даже целые предложения. Глоссарий должен быть представлен в рукописном виде.

Методические указания по выполнению компьютерного проекта даны в учебно-методическом пособии «Инструменты и процедуры ГИС: знакомство с ArcView GIS» (Яковлева, 2012), фрагмент которого приведен в Приложении 3.

# **VII. МАТЕРИАЛЬНО-ТЕХНИЧЕСКОЕ ОБЕСПЕЧЕНИЕ ДИСЦИПЛИНЫ**

Практические занятия должны проводиться в специализированной аудитории, оснащенной проектором с видеотерминала персонального компьютера на настенный экран.

Лабораторные работы должны выполняться в специализированных лабораториях, оснащенных современными персональными компьютерами и программным обеспечением в соответствии с тематикой изучаемого материала.

Число рабочих мест в классах должно обеспечивать индивидуальная работа студента на отдельном персональном компьютере.

Приложение 1

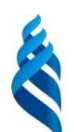

МИНИСТЕРСТВО ОБРАЗОВАНИЯ И НАУКИ РОССИЙСКОЙ ФЕДЕРАЦИИ

Федеральное государственное автономное образовательное учреждение высшего образования

**«Дальневосточный федеральный университет»** (ДВФУ)

# **ШКОЛА ЕСТЕСТВЕННЫХ НАУК**

# **УЧЕБНО-МЕТОДИЧЕСКОЕ ОБЕСПЕЧЕНИЕ САМОСТОЯТЕЛЬНОЙ РАБОТЫ ОБУЧАЮЩИХСЯ**

**по дисциплине** 

**«Геоинформационные системы в экологии и природопользовании»** Направление подготовки **05.03.06 Экология и природопользование** Профиль **природопользование** Квалификация (степень) выпускника **Бакалавр** Форма подготовки **очная**

> **Владивосток 2017**

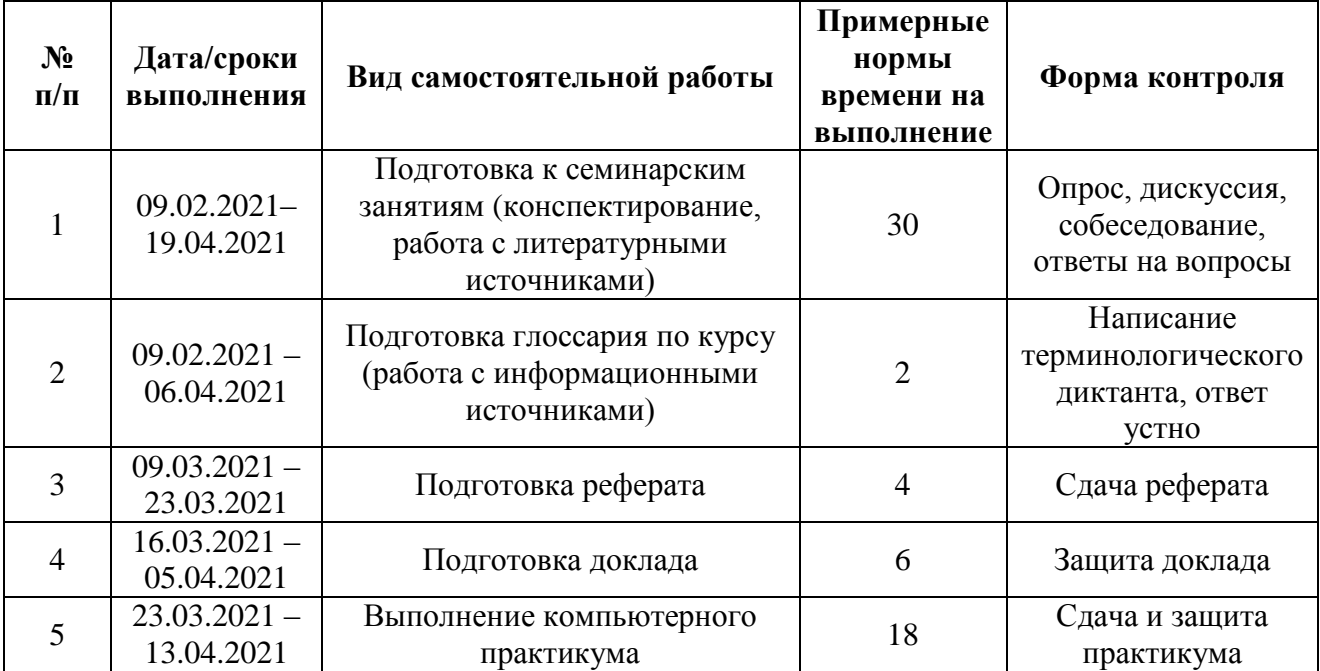

# **План-график выполнения самостоятельной работы по дисциплине «Геоинформационные системы в экологии и природопользовании»**

#### **Методические рекомендации по самостоятельной работе**

Самостоятельная работа обучающихся заключается в подготовке к практическим (семинарским) занятиям и в работе над темами, вынесенными на самостоятельное изучение, написания докладов по теме практического занятия, подготовки презентаций, а также в ответах на вопросы для самопроверки.

Самостоятельная работа студентов предполагает последовательное освоение ими соответствующих материалов дисциплины по всем ее разделам с использованием рекомендуемой преподавателем и дополнительной литературы.

Список рекомендованной литературы может быть дополнен или сокращен преподавателем в связи с выходом в свет новой литературы. Следует иметь в виду и то, что в библиотеке учебного заведения не всегда имеются в наличии все рекомендованные источники.

При ответах на вопросы и решении задач необходимо внимательно прочитать текст и попытаться дать аргументированное объяснение с обязательной ссылкой на соответствующую литературу. Порядок ответов может быть различным: либо в начале делается вывод, а затем приводятся

аргументы, либо дается развернутая аргументация принятого решения, на основании которой предлагается ответ.

Методика контроля и оценки качества выполнения студентами самостоятельной работы на практических занятиях осуществляется:

- беглым опросом теоретических положений с выставлением оценки;

- проверкой домашних заданий и конспекта по теории, вынесенной на самостоятельную проработку.

#### **Задания для самостоятельного выполнения**

Самостоятельная работа студентов запланирована в объеме 68 часов и включает в себя следующие виды работы:

1) рассмотрение тем, вынесенных на самостоятельное изучение, а также конспектирование литературы по разделам рабочей программы дисциплины;

2) написание рефератов, по теме, предложенной преподавателем или самостоятельно выбранной студентом и согласованной с преподавателем;

3) подготовка докладов-презентаций с использованием мультимедийного оборудования;

4) выполнение практических работ в форме компьютерного практикума;

5) написание глоссария.

Самостоятельная работа заключается в следующем:

- в ознакомлении с литературными данными,

- в осмыслении изучаемой литературы,

- в подготовке сообщений и докладов по вопросам практических (семинарских) занятий,

- в подготовке глоссария,

- в ответах на вопросы для самоконтроля,

- в выполнении специальных заданий.

В качестве самостоятельной работы студенты подготавливаются к текущему тестированию и докладам на семинарских занятиях. Работают в Научной фундаментальной библиотеке ДВФУ, используют ресурсы E-library, Wikipedia и других Интернет источников. Каждый студент обязан следующим образом отчитаться по самостоятельной работе:

1) предъявить конспекты лекций,

2) предъявить реферат,

3) защитить доклад по теме реферата,

4) предъявить глоссарий и знать определения основных понятий (сдача осуществляется в ходе устного опроса или написания терминологического диктанта);

5) сдать практические работы, выполненные на компьютере, с использованием ГИС.

В качестве контроля самостоятельной работы используется собеседование по конспектам.

#### **Критерии оценки самостоятельной работы студента (реферата или**

#### **устного ответа, выполненного в форме презентации):**

100-86 баллов - выставляется студенту, если студент выразил своё мнение по сформулированной проблеме, аргументировал его, точно определив ее содержание и составляющие. Студент знает и владеет навыком самостоятельной исследовательской работы по теме исследования; методами и приемами анализа теоретических аспектов изучаемой области. Графически работа оформлена правильно.

85-76 баллов - работа характеризуется смысловой цельностью, связностью и последовательностью изложения; допущены незначительные ошибки при объяснении смысла или содержания проблемы. Продемонстрированы исследовательские умения и навыки. Фактических ошибок, связанных с пониманием проблемы, нет. Допущены одна-две ошибки в оформлении работы.

75-61 балл - студент проводит достаточно самостоятельный анализ основных этапов и смысловых составляющих проблемы; понимает базовые основы и теоретическое обоснование выбранной темы. Допущены ошибки в смысле или содержании проблемы, оформлении работы.

60-50 баллов - если работа представляет собой пересказанный или полностью переписанный исходный текст без каких бы то ни было комментариев, анализа. Не раскрыта структура и теоретическая составляющая темы. Допущено значительные ошибки в смысловом содержании раскрываемой проблемы и в оформлении работы.

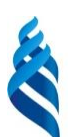

### МИНИСТЕРСТВО ОБРАЗОВАНИЯ И НАУКИ РОССИЙСКОЙ ФЕДЕРАЦИИ

Федеральное государственное автономное образовательное учреждение высшего образования

**«Дальневосточный федеральный университет»** (ДВФУ)

### **ШКОЛА ЕСТЕСТВЕННЫХ НАУК**

# **ФОНД ОЦЕНОЧНЫХ СРЕДСТВ**

**по дисциплине «Геоинформационные системы в экологии и природопользовании»** Направление подготовки **05.03.06 Экология и природопользование**  Профиль **Природопользование** Квалификация (степень) выпускника **Бакалавр** Форма подготовки **очная**

> **Владивосток 2017**

# **Паспорт ФОС**

Формирование профессиональных (ПК) и общепрофессиональных компетенций (ОПК) при изучении дисциплины

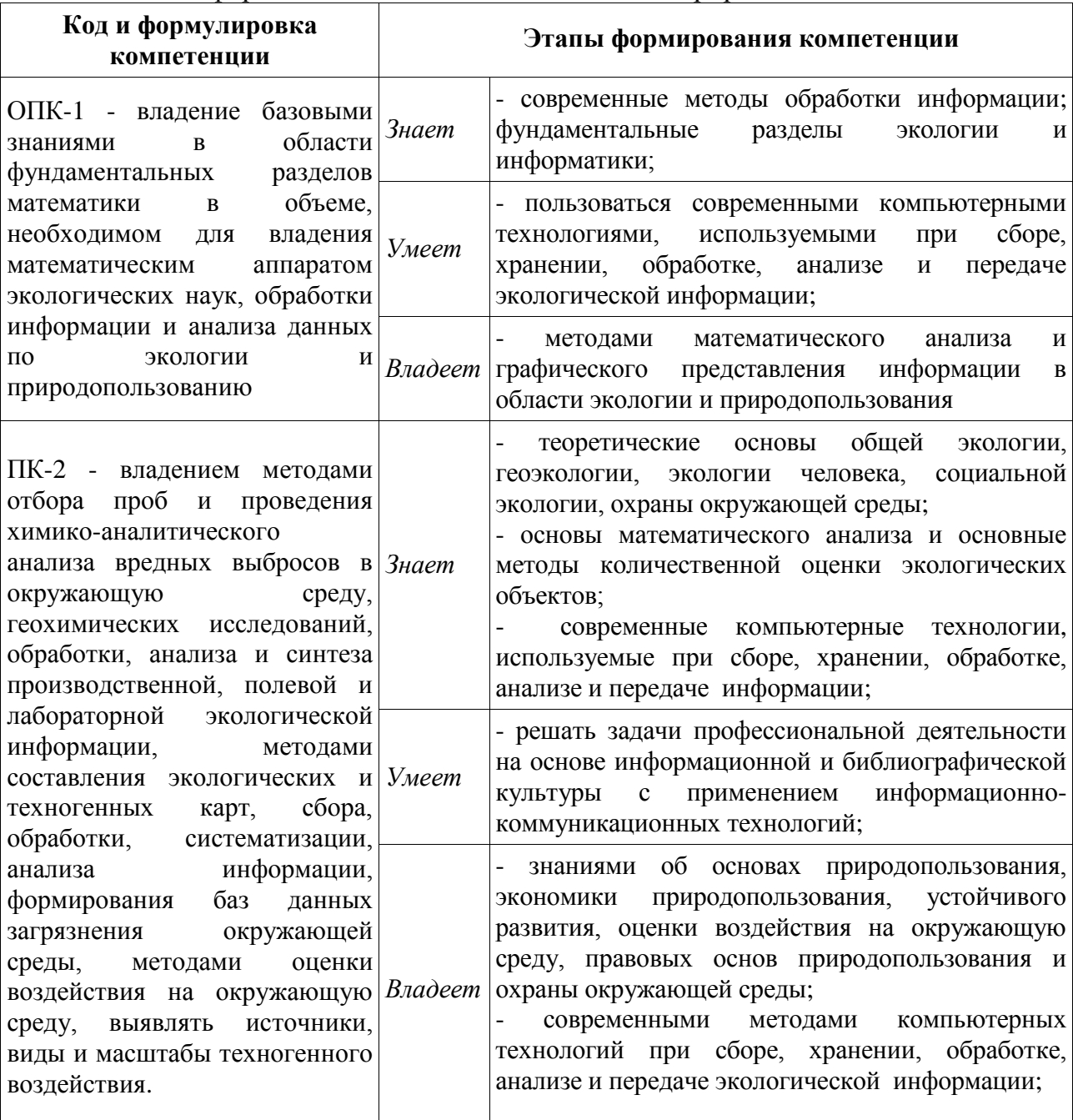

# «Геоинформационные системы в экологии и природопользовании»

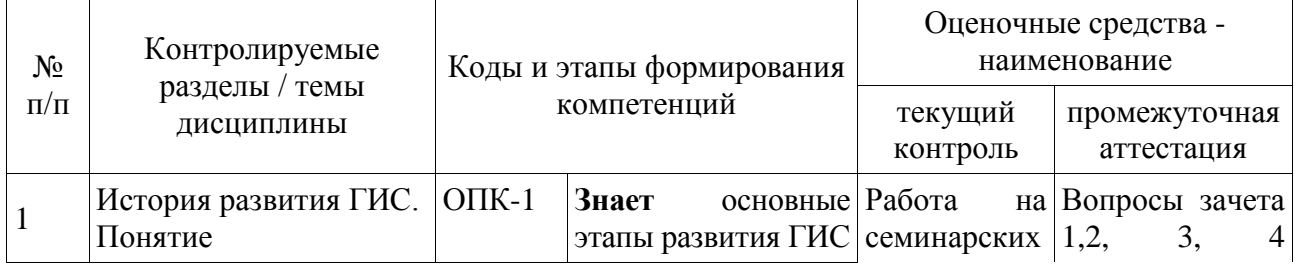

# **Контроль достижений целей курса**

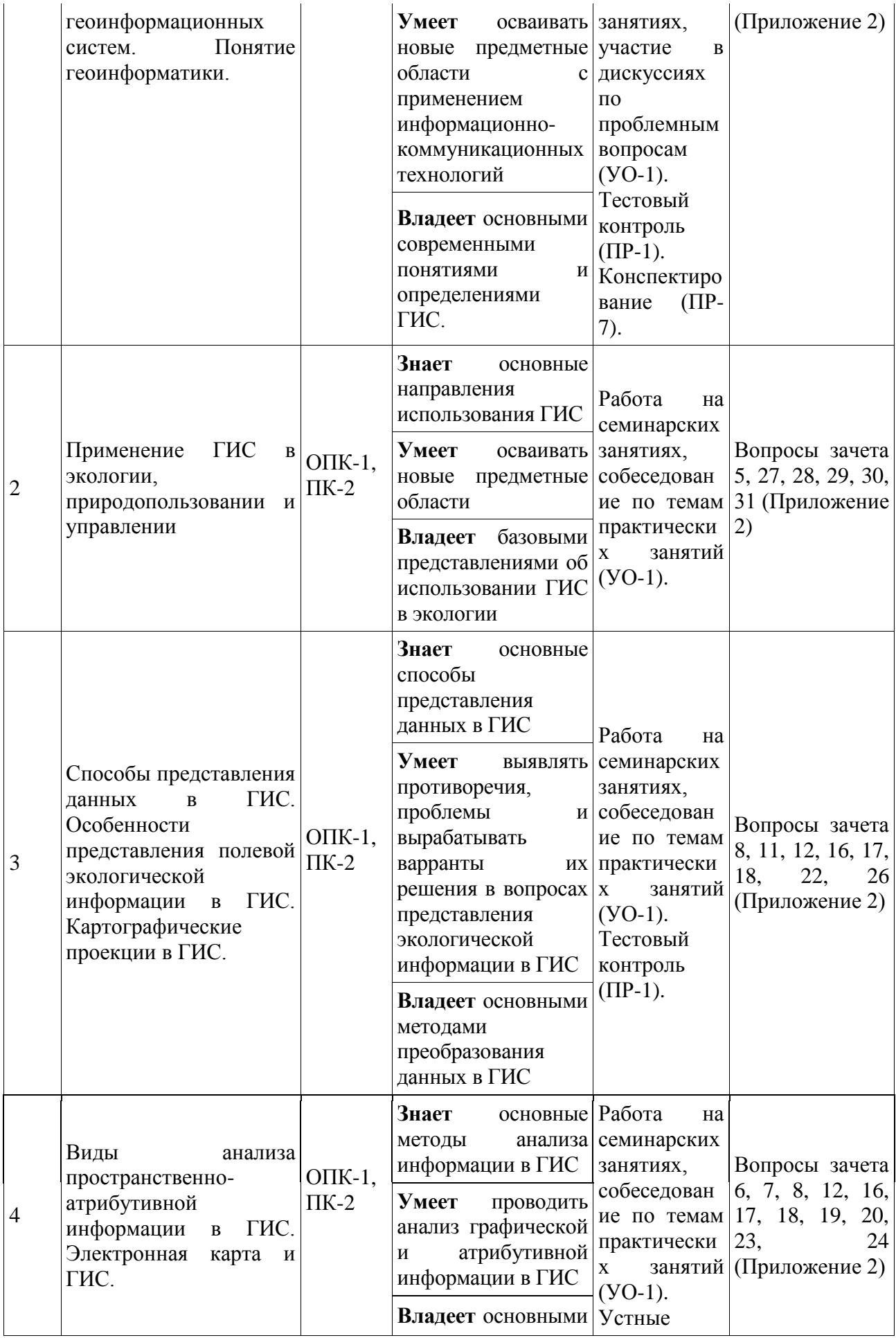

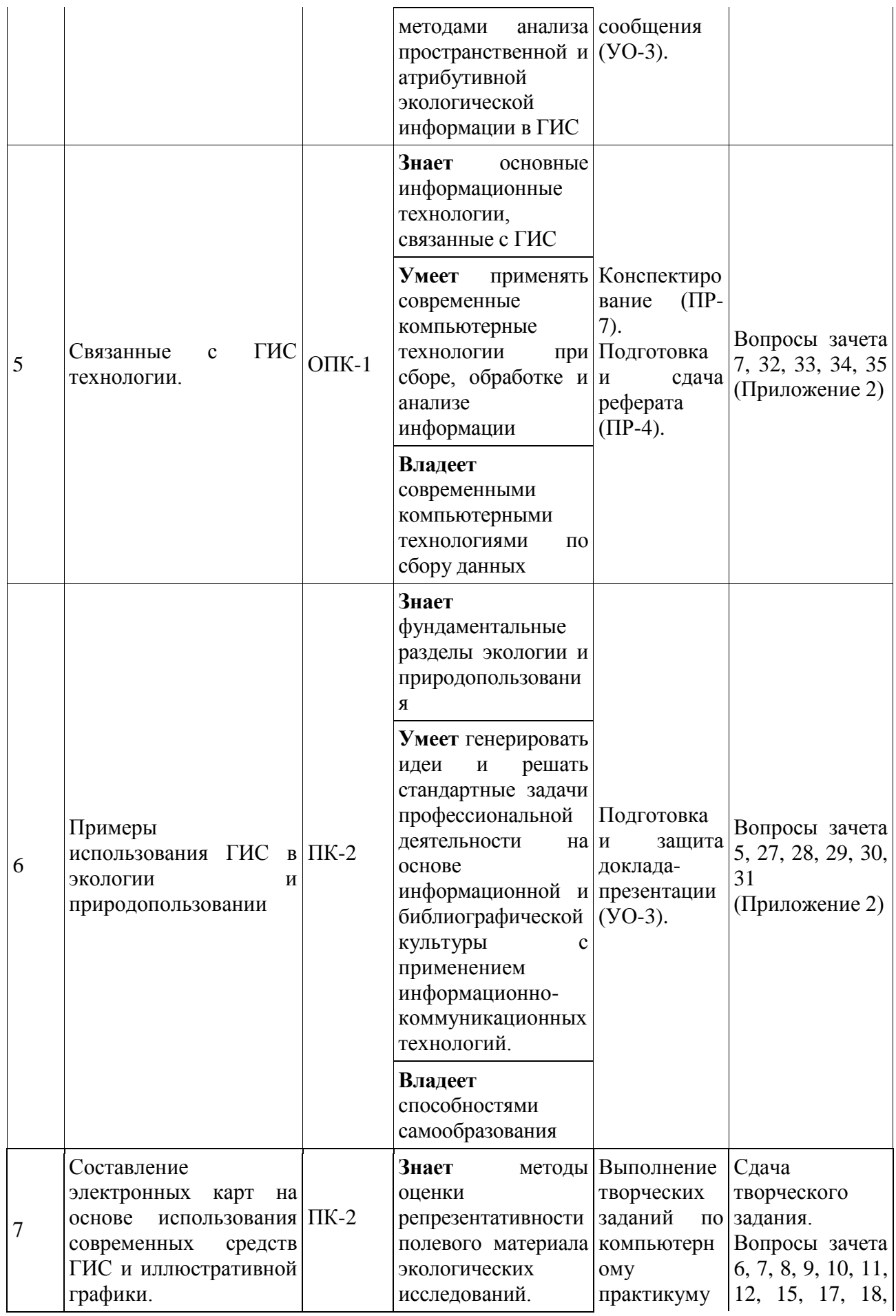

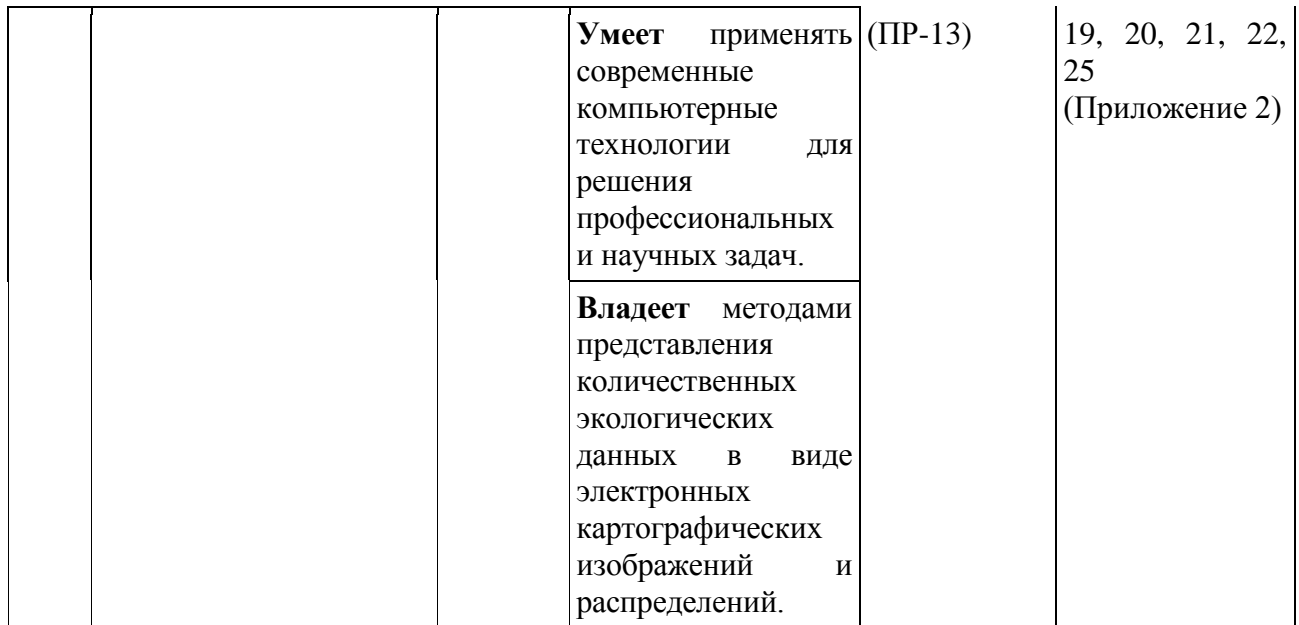

# **Шкала оценивания уровня сформированности компетенций**

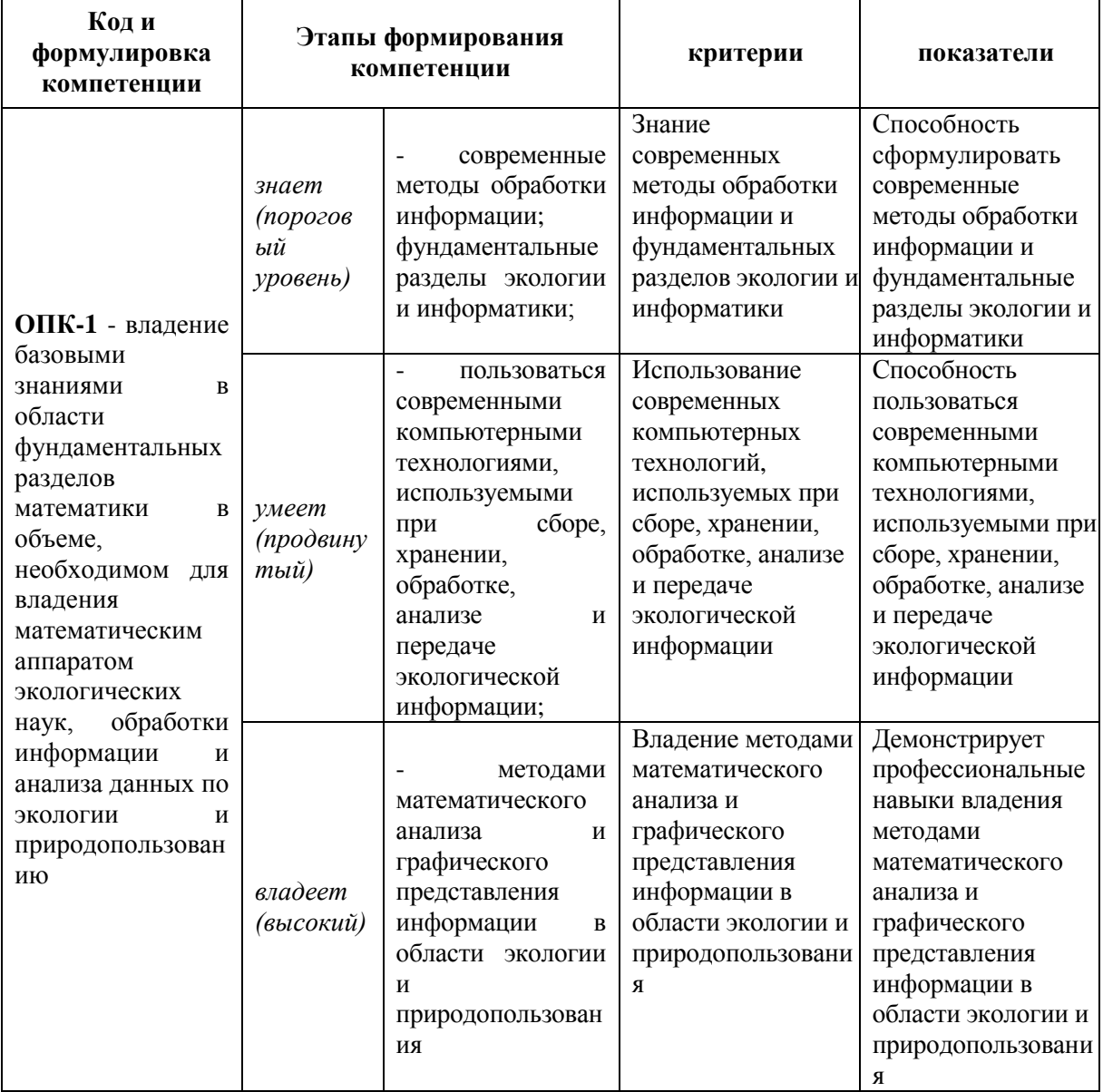

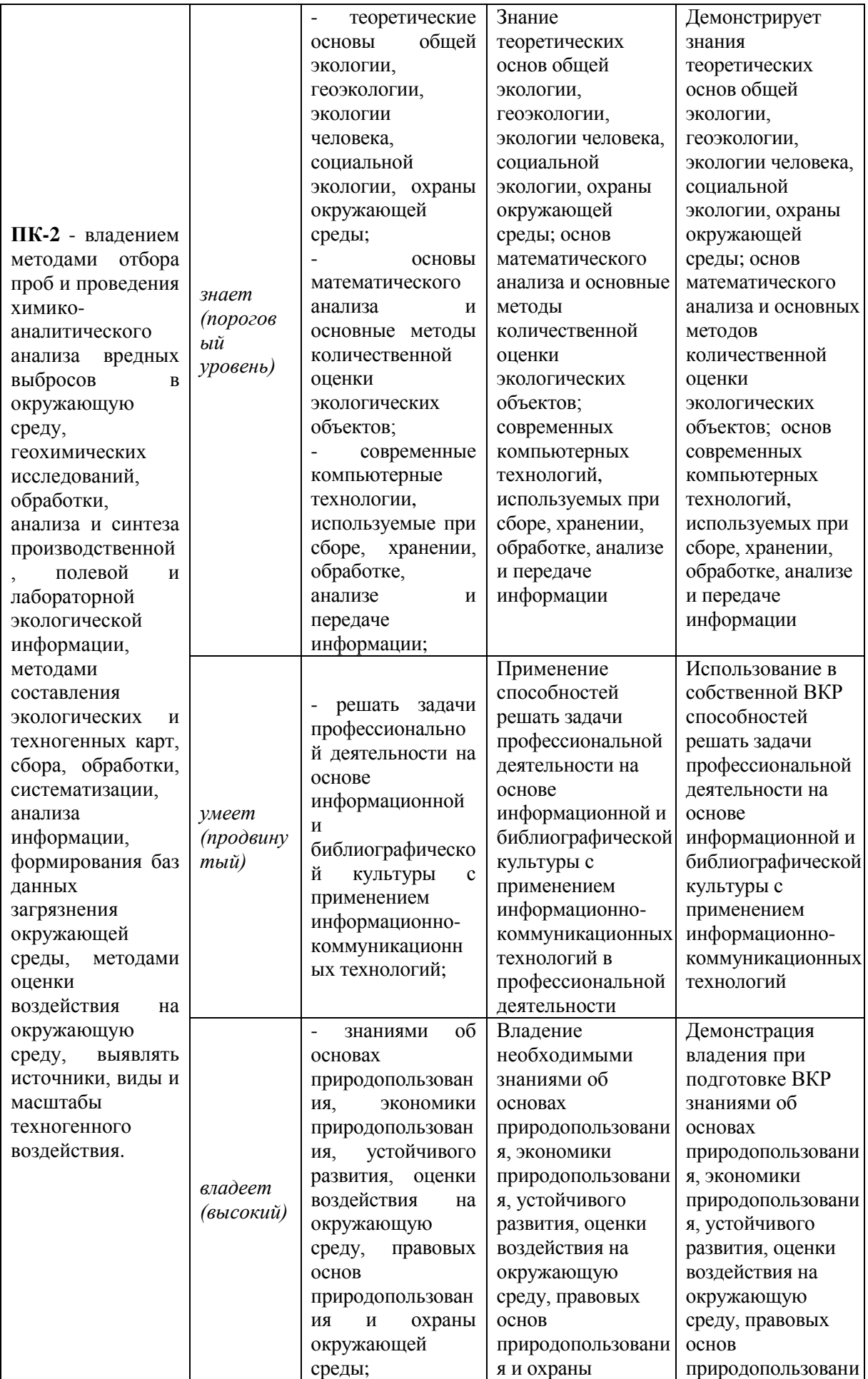

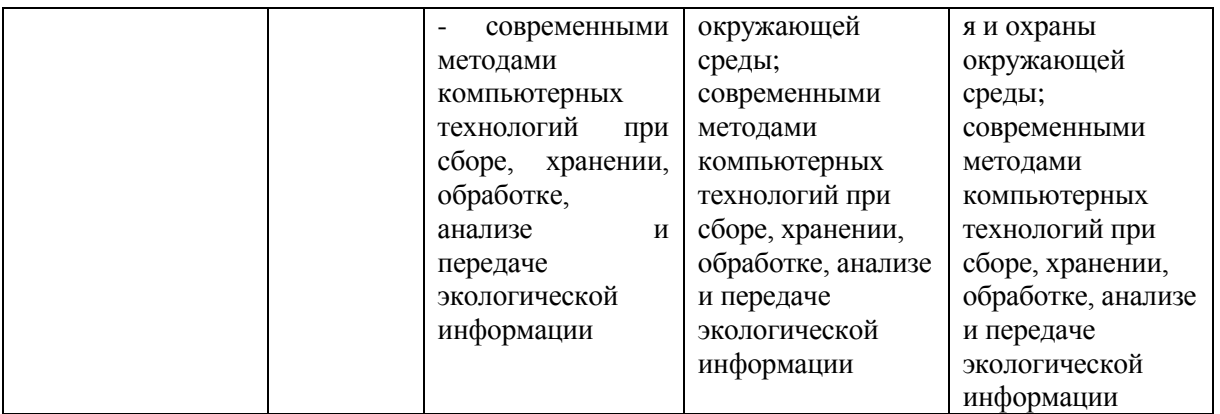

# **Методические рекомендации, определяющие процедуры оценивания результатов освоения дисциплины**

# **I. Текущая аттестация студентов**

Текущая аттестация студентов по дисциплине проводится в соответствии с локальными нормативными актами ДВФУ и является обязательной.

# **Примерный перечень оценочных средств (ОС)**

# **Устный опрос**

1. **Собеседование** (УО-1) – cредство контроля, организованное как специальная беседа преподавателя с обучающимся на темы, связанные с изучаемой дисциплиной, и рассчитанное на выяснение объема знаний обучающегося по определенному разделу, теме, проблеме и т.п. – проводится по вопросам тем практических семинарских занятий.

2. **Доклад, сообщение** (УО-3) – продукт самостоятельной работы учащегося, представляющий собой публичное выступление по представлению полученных результатов решения определенной учебно-практической, учебноисследовательской или научной темы – темы докладов приводятся ниже.

# **Письменные работы**

3. **Реферат** (ПР-4) – продукт самостоятельной работы обучающегося, представляющий собой краткое изложение в письменном виде полученных результатов теоретического анализа определенной научной (учебноисследовательской) темы, где автор раскрывает суть исследуемой проблемы, приводит различные точки зрения, а также собственные взгляды на нее – темы рефератов приводятся ниже.

4. **Конспект** (ПР-7) – продукт самостоятельной работы обучающегося, отражающий основные идеи заслушанной лекции, сообщения – по разделам дисциплины.

5. **Творческое задание** (ПР-13) – частично регламентированное задание, имеющее нестандартное решение и позволяющее наглядно демонстрировать умения, интегрировать знания различных областей, аргументировать собственную точку зрения – проводится в виде компьютерного практикума по методическим указаниям (Приложение 3).

Текущий контроль знаний осуществляется посредством тестовых и письменных проверочных работ, а также в ходе работы на семинарских занятиях.

В течение семестра текущие баллы, набранные студентами за посещаемость, работу на практических занятиях, доклады и проверочные работы выставляются в электронной системе учета успеваемости на портале ДВФУ.

Оценочные средства для текущего контроля успеваемости – работа на семинарах и выполнение практических работ, промежуточная аттестация - по итогам освоения дисциплины на основе рейтинг-системы, итоговая аттестация по дисциплине производится на основе тестирования, а повторная аттестация в форме устной сдачи зачета по вопросам.

#### **Темы докладов-презентаций (УО-3):**

- 1. Непространственный анализ данных.
- 2. Построение запросов.
- 3. Поиск пространственных данных по атрибутивной информации.
- 4. Классифицирование.
- 5. Основные виды картографических измерений
- 6. Анализ пространственно-статистических характеристик.
- 7. Топологический и логический оверлеи
- 8. Операции с поверхностями
- 9. Сетевой анализ

10. Анализ близости расположения пространственных объектов

11. Анализ видимости-невидимости пространственных объектов

12. Построение буферных зон

13. Применение ГИС для систематизации и анализа пространственных данных.

14. Примеры использования ГИС в экологии и природопользовании

# **Темы рефератов (ПР-4):**

- 1. Глобальные системы позиционирования
- 2. GPS.
- 3. ГЛОНАСС.
- 4. Выбор навигационной программы.
- 5. Виды дистанционного зондирования
- 6. Аэро дистанционное зондирование
- 7. Спутниковое дистанционное зондирование
- 8. Системы управления баз данными: структура и функции
- 9. Базы данных и СУБД
- 10.СУВД и ГИС
- 11.Настольное картографирование и ГИС

12.Системы автоматического проектирования (САПР): структура и функции

13.САПР и ГИС

# **Вопросы собеседований (УО-1) и конспектирования (ПР-7) по темам практических занятий**

# **Занятие 1. История развития ГИС**

*Основные вопросы собеседования:*

- 1. Предпосылки появления ГИС.
- 2. История развития ГИС.
- 3. Основные черты развития ГИС в России.

4. Основные исторические этапы развития геоинформационных систем и технологий в России.

*Задания для конспектирования:*

1. Приведите примеры первых крупных проектов и теоретических работ в области ГИС.

2. Кратко охарактеризуйте основные этапы развития и эволюции ГИС.

3. Какие теоретические разработки в области географии способствовали развитию ГИС.

4. Назовите исследователей и их достижения, сыгравшие ключевую роль в развитии ГИС.

5. Перечислите черты развития ГИС в России.

# **Занятие 2. Понятие ГИС**

*Основные вопросы собеседования:*

1. Современные подходы к определению информационных технологий.

2. Основные определения геоинформационных систем.

3. Понятие связанных с ГИС технологий

4. Подходы к классификациям ГИС. Основные виды ГИС.

*Задания для конспектирования:*

1. Просмотреть разные подходы к определению ГИС

2. Записать свое определение геоинформационных систем

3. Выяснить, в чем заключается связь ГИС со «связанными системами»

4. Привести свой пример (желательно из области экологии) по схеме «функционирования ГИС»

# **Занятие 3. Понятие геоинформатики**

*Основные вопросы собеседования:*

1. Понятие о геоинформатике.

- 2. Интегрированность геоинформатики.
- 3. Перспективы развития геоинформатики.

4. Взаимодействие геоинформатики с другими науками и ее положение в сфере современных научных знаний.

*Задания для конспектирования:*

1. Подготовить глоссарий по основным терминам темы

2. Выяснить основные отличия понятий: геоинформатика и геоматика, географическая информационная система и прикладные ГИС, инструментарные ГИС и программные средства ГИС, ИТ (информационные технологии) и ИС (информационные системы).

# **Занятие 4. Применение ГИС**

*Основные вопросы собеседования:*

- 1. Области применения геоинформационных систем.
- 2. Использование ГИС в экологии, охране окружающей среды и природопользовании.

# **Занятие 5. Способы представления данных в ГИС**

*Основные вопросы собеседования:*

1. Способы представления пространственной информации о реальных географических объектах.

2. Характеристики пространственных объектов и способы их интерпретации.

3. Особенности разномасштабного представления карт в ГИС.

4. Обзор источников данных ГИС (виды, характеристики, основные поставщики данных).

5. Основные этапы преобразования географической информации при

создании и функционировании ГИС.

6. Источники данных геоинформационных систем и их типы: статистические источники, картографические источники, данные дистанционного зондирования

7. Виды представления информации в ГИС.

8. Растровая модель представления данных

9. Векторная модель представления данных

10. Преимущества и недостатки растровой и векторной моделей представления пространственных данных в ГИС

11. Графическая и атрибутивная информация, их связь.

12. Атрибутивная информация в ГИС.

13. Реляционные базы данных.

14. Источники атрибутивной информации

# **Занятие 6. Особенности представления полевой экологической информации в ГИС**

*Основные вопросы собеседования:*

1. Проблема континуальности и дискретности природных образований.

2. Вопросы, возникающие при совместном использовании полевых материалов и информации из ранее созданных картографических источников.

3. Методы сбора натурных данных.

4. Интеграция полевых и картографических данных.

5. Привести примеры свойств, влияющих на качество экологических данных в ГИС:

6. Охарактеризовать основные методы сбора натурных экологических данных

7. Проблемы, возникающие при интеграции полевых экологических и картографических данных.

# **Занятие 7. Картографические проекции в ГИС**

*Основные вопросы собеседования:*

1. Картографические проекции и географическая система координат.

2. Проекции и системы координат, используемые в России и в мире. Проекционные преобразования.

- 3. Подходы к классификации картографических проекций
- 4. Виды географических систем координат
- 5. Виды проекционных систем координат
- 6. Возможность преобразования проекций без неточностей
- 7. Основные проекционные преобразования

8. Перечислить основные проекции и системы координат, используемые в мире.

9. Перечислить основные проекции и системы координат, используемые в России

10. Проблема совмещаемости российских и мировых проекций и систем координат

# **Примерные критерии оценивания для разных ОС**

#### **Критерии оценки реферата и устного доклада, выполненного в форме презентации:**

100-86 баллов - выставляется студенту, если студент выразил своё мнение по сформулированной проблеме, аргументировал его, точно определив ее содержание и составляющие. Студент знает и владеет навыком самостоятельной исследовательской работы по теме исследования; методами и приемами анализа теоретических аспектов изучаемой области. Графически работа оформлена правильно.

85-76 баллов - работа характеризуется смысловой цельностью, связностью и последовательностью изложения; допущены незначительные ошибки при объяснении смысла или содержания проблемы. Продемонстрированы исследовательские умения и навыки. Фактических ошибок, связанных с пониманием проблемы, нет. Допущены одна-две ошибки в оформлении работы.

75-61 балл - студент проводит достаточно самостоятельный анализ основных этапов и смысловых составляющих проблемы; понимает базовые основы и теоретическое обоснование выбранной темы. Допущены ошибки в смысле или содержании проблемы, оформлении работы.

60-50 баллов - если работа представляет собой пересказанный или полностью переписанный исходный текст без каких бы то ни было комментариев, анализа. Не раскрыта структура и теоретическая составляющая темы. Допущено значительные ошибки в смысловом содержании раскрываемой проблемы и в оформлении работы.

#### **II. Промежуточная аттестация студентов**

Контроль достижений цели курса осуществляется на основе текущей проверки знаний по шкале рейтинг-оценки знаний студентов: менее и 70% – не зачтено, 71 и более процентов – зачтено.

В результате освоения дисциплины обучающийся должен:

 **знать** основные определения и понятия ГИС, их общее предназначение и применении в экологии; законы построения и приемы анализа географических карт в ГИС, иметь представление о форматах данных;

 **уметь** создавать векторные слои, проводить простой анализ пространственных данных;

 **владеть** первичными навыками пользователя ГИС и уметь применять их в практической деятельности.

А также: иметь базовые знания в области информатики и современных геоинформационных технологий, владеть навыками использования программных средств и работы в компьютерных сетях, умением создавать базы данных и использовать ресурсы Интернета, владеть ГИС-технологиями; уметь работать с информацией из различных источников для решения профессиональных и социальных задач;

 понимать сущность и значение информации в развитии современного информационного общества, сознавать опасности и угрозы, возникающие в этом процессе, соблюдать основные требования информационной безопасности, в том числе защиты государственной тайны;

 обладать базовыми знаниями в области фундаментальных разделов математики в объеме, необходимом для владения математическим аппаратом экологических наук, для обработки информации и анализа данных по экологии и природопользованию.

Промежуточная аттестация студентов по дисциплине проводится в соответствии с локальными нормативными актами ДВФУ и является обязательной.

К аттестации по дисциплине допускаются студенты, выполнившие все практические работы и защитившие рефераты.

#### **Примерный перечень оценочных средств (ОС)**

1. **Тест** (ПР-1) – система стандартизированных заданий, позволяющая автоматизировать процедуру измерения уровня знаний и умений обучающегося.

2. **Зачет** – проводится устно по предложенным вопросам к зачету.

#### **Типовые тестовые задания (ПР-1) для текущей проверки знаний по**

# **дисциплине (фрагмент)**

### **ДОПИШИТЕ!**

1.История ГИС берет своё начало с ……………………………………………

2.Основные достижения в ГИС получены в странах: …………………...……

3. Две старейшие компании, основанные в 1969 году, которые являются и по сей день крупнейшими разработчиками ГИС, – …………………………….

4. Разрешение *–* это характеристика*…………………*изображения, измеряемая в *…………………….*, указывающее*, ………………………………………………….*

5. Совокупность данных, позволяющих показывать и редактировать изображение карты на экране, называется в целом *………………………………………*

6. …………………………. *–* объединения объектов на карте в большие регионы или территории для обобщения данных по территории.

### **ОБВЕДИТЕ КРУЖКОМ НОМЕР ПРАВИЛЬНОГО ОТВЕТА!**

7. Векторная графика – это

- 1) совокупность объектов,  $2)$  совокупность точек и линий,
- 3) совокупность элементов изображения,
- 4) совокупность объектов и элементов изображения

8. Основные элементы карты:

- 1) картографическое изображение, легенда, дополнительные данные;
- 2) картометрические графики, справочные данные, диаграммы, ориентир, масштаб, рамки;
- 3) картографическое изображение, ориентир, масштаб, рамки;
- 4) картометрические исходные данные, масштаб, координатная сетка.
- 9. Составные части (компоненты) ГИС:

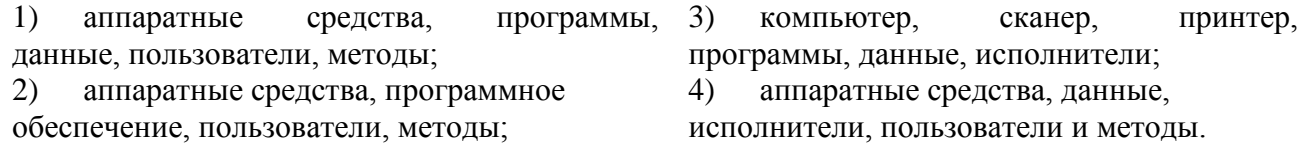

10. Задачи, которые решает ГИС общего назначения

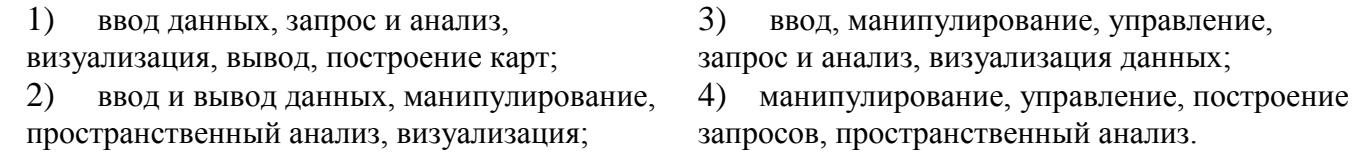

#### **ОБВЕДИТЕ КРУЖКАМИ НОМЕРА ВСЕХ ПРАВИЛЬНЫХ ОТВЕТОВ!**

11. Способы создания электронных карт

- 1) оцифровка по монитору
- 2) координаты
- 3) сканирование
- 4) дигитайзер
- 12. Связанные технологии с ГИС
- 5) векторизатор
- 6) GPS
- 7) координатограф
- 8) табличные данные
- 1) Системы настольного картографирования
- 2) Системы автоматического

проектирования)

3) Дистанционное зондирование и глобальное позиционирование (GPS)

4) Системы управления базами

данных

13. СООТНЕСИТЕ ПРИЗНАКИ ГИС И ЦИФРОВОГО МАКЕТА КАРТЫ

- 1) Проекционные преобразования
- 2) Преобразование из формата в формат
- 3) Пространственные запросы
- 4) Координатные преобразования
- 

5) Графические примитивы (точка, линия, полигон)

- 6) Моделирование
- 7) Векторная и растровая модели представления данных

*ОТВЕТ:* ГИС – Цифровой макет карты –

# **УСТАНОВИТЕ СООТВЕТСТВИЕ!**

14.

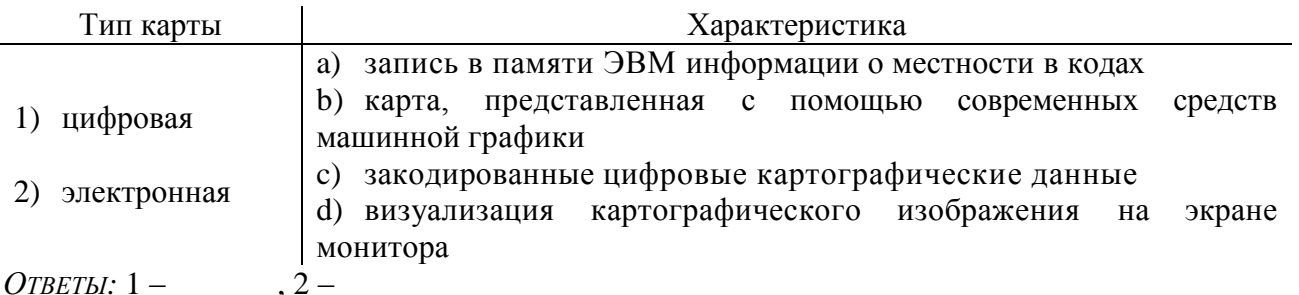

15. ПРОСТРАНСТВЕННЫЕ ДАННЫЕ В ВЕКТОРНЫХ ГИС

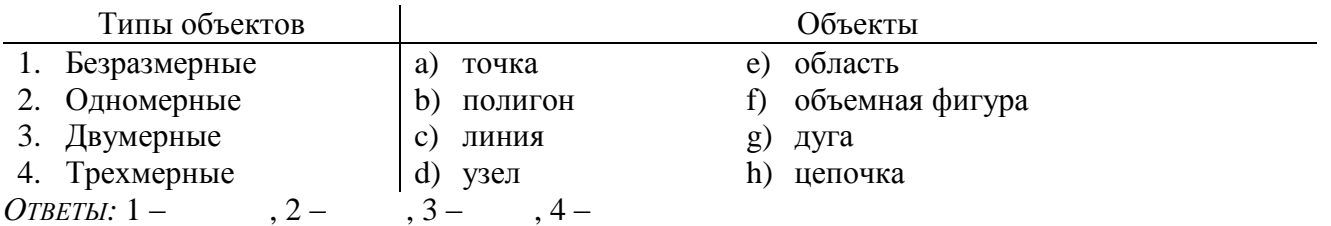

### **УСТАНОВИТЕ ПРАВИЛЬНУЮ ПОСЛЕДОВАТЕЛЬНОСТЬ!**

16. ЭТАПЫ ПРОЕКТИРОВАНИЯ ГИС-ПРОЕКТОВ

*(расположить в порядке выполнения)*

- \_\_\_ физическая модель базы данных,
- \_\_\_ выделение объектов предметной области,
- \_\_\_ информационные потоки,
- \_\_\_ формализация задачи,
- построение датологической модели базы данных,
- построение инфологической модели предметной области,

17. УСТАНОВИТЕ ТИП пространственной операции «топологического оверлея»:

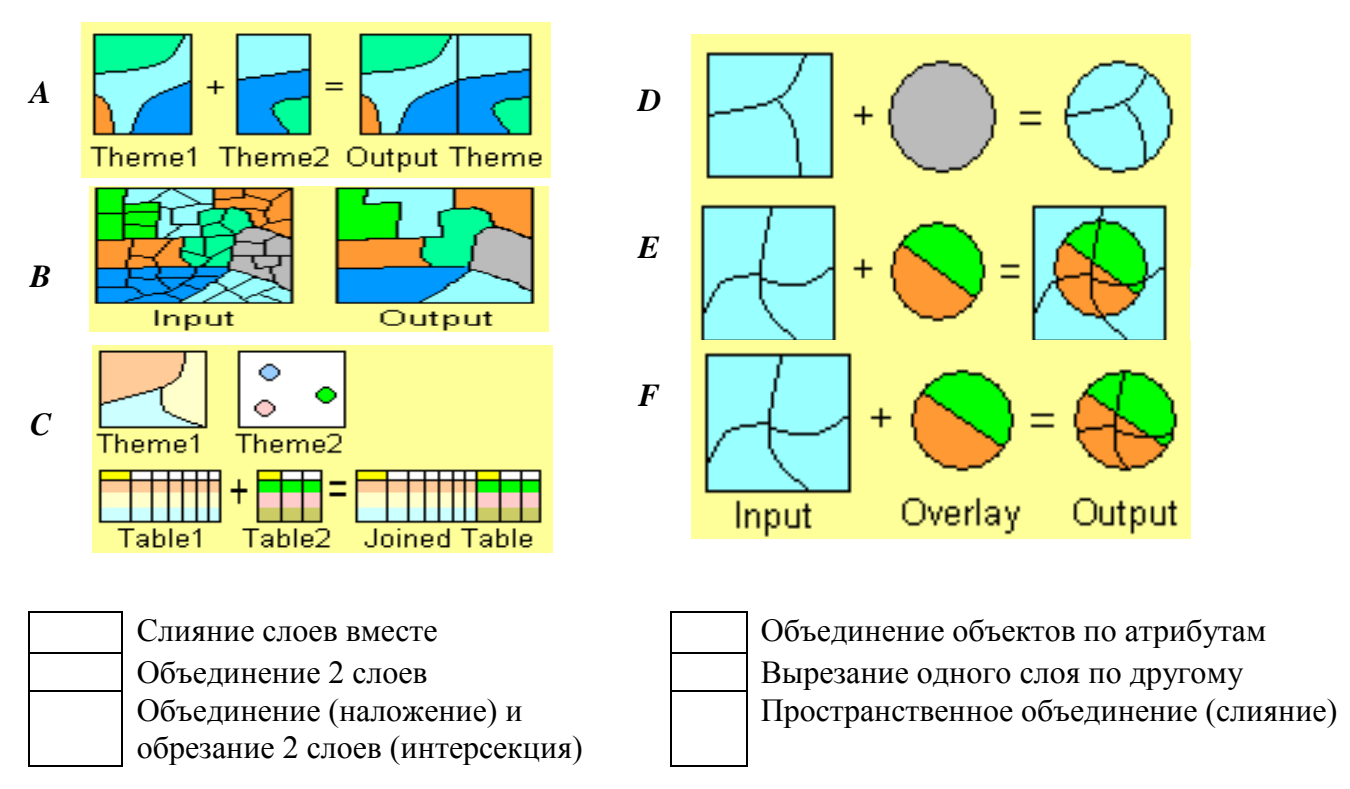

### **Вопросы к зачету**

1. Понятие геоинформатики, ее связь с другими науками, технологиями, производством.

2. Понятие о географических информационных системах, их назначение, структура и классификация.

3. Предпосылки появления ГИС. История развития ГИС.

4. Основные черты развития ГИС в России. Перспективы развития геоинформатики.

5. Область применения геоинформационных систем. Использование ГИС в экологии.

6. Компоненты ГИС. Построение схемы «идеальной» ГИС.

7. Базы данных и их разновидности. Реляционные базы. Запись, поле, структура БД, основные операции. СУБД.

8. Организация информации в ГИС. Представление пространственных данных: структуры и форматы.

9. Данные, используемые в ГИС. Особенности векторного и растрового представления данных.

10. Способы хранения картографических и статистических данных в ГИС.

11. Ввод данных.

12. Операции преобразования форматов. Растрово-векторные преобразования.

13. Проекции и проекционные преобразования в ГИС.

14. Особенности геоинформационного картографирования.

15. Картографические проекции и географическая система координат. Проекционные преобразования.

16. Проекции и системы координат, используемые в России и в мире.

17. Способы редактирования картографических и статистических данных в ГИС.

18. Способы обработки картографических и статистических данных в ГИС.

19. Геометрический анализ. Оверлейные операции. Моделирование. Операции с трехмерными объектами.

20. Атрибутивные таблицы. Операции с таблицами атрибутов данных.

21. Методы и средства визуализации данных. Понятие о мультимедиа. Анимации.

22. Способы отображения картографических и статистических данных в ГИС.

23. Традиционные и электронные экологические карты - сопоставление преимуществ и недостатков.

24. Электронные карты: назначение, свойства, принципы и методы создания.

25. Краткий обзор программных средств ГИС.

26. Данные, информация и знания в геоинформатике.

27. Возможности использования существующих ГИС при проведении ландшафтно-геоэкологических исследований. Примеры реализации ГИС

28. Многофункциональные и узкоспециальные ГИС.

29. Российские и зарубежные ГИС.

30. Комплексные, отраслевые, аналитические картографические продукты на основе ГИС.

31. Глобальные проекты, международные, национальные программы. Региональные ГИС. Локальные ГИС.

32. Роль глобальных систем позиционирования (GPS, ГЛОНАСС) для ГИС.

33. Дистанционное зондирование и ГИС.

34. Настольное картографирование и ГИС.

35. Системы автоматического проектирования (САПР) и ГИС.

# **Тестовые задания для проверки сформированности компетенций по**

### **дисциплине «Геоинформационные системы в экологии и**

### **природопользовании»:**

ОПК-1 - владение базовыми знаниями в области фундаментальных разделов математики в объеме, необходимом для владения математическим аппаратом экологических наук, обработки информации и анализа данных по экологии и природопользованию

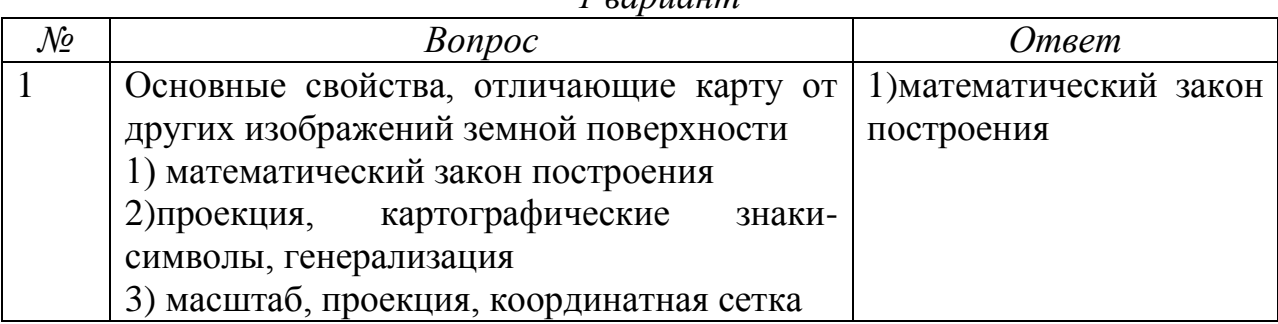

# *1 вариант*

#### *2 вариант*

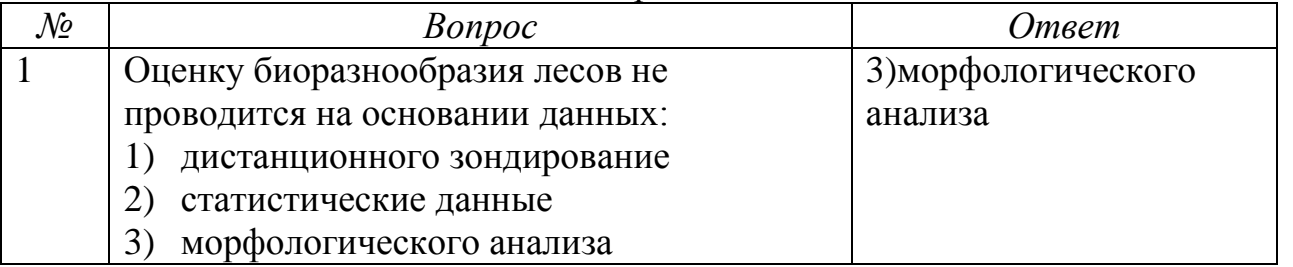

ПК-2: владением методами отбора проб и проведения химикоаналитического анализа вредных выбросов в окружающую среду, геохимических исследований, обработки, анализа и синтеза производственной, полевой и лабораторной экологической информации, методами составления экологических и техногенных карт, сбора, обработки, систематизации, анализа информации, формирования баз данных загрязнения окружающей среды,

методами оценки воздействия на окружающую среду, выявлять источники, виды и масштабы техногенного воздействия

*1 вариант*

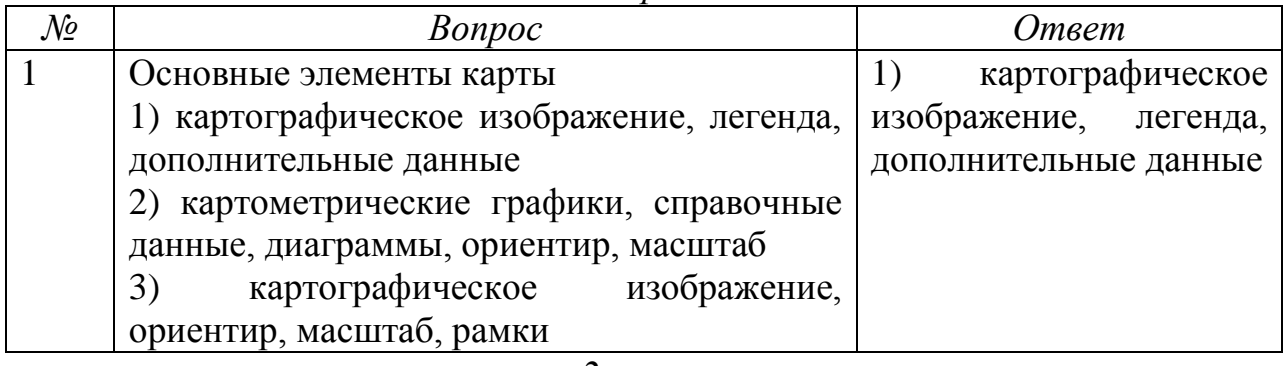

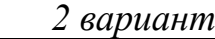

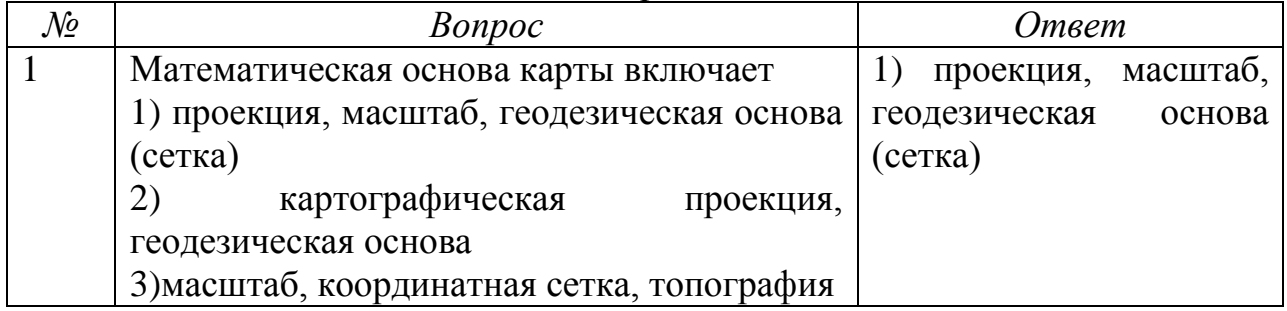

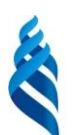

# МИНИСТЕРСТВО ОБРАЗОВАНИЯ И НАУКИ РОССИЙСКОЙ ФЕДЕРАЦИИ

Федеральное государственное автономное образовательное учреждение высшего образования

**«Дальневосточный федеральный университет»** (ДВФУ)

### **ШКОЛА ЕСТЕСТВЕННЫХ НАУК**

# **МЕТОДИЧЕСКИЕ УКАЗАНИЯ по дисциплине «Геоинформационные системы в экологии и природопользовании»** Направление подготовки **05.03.06 Экология и природопользование**  Профиль **Природопользование** Квалификация (степень) выпускника **Бакалавр** Форма подготовки **очная**

**Владивосток 2017**

#### **Методические рекомендации и алгоритмы выполнения практических**

#### **заданий компьютерного практикума**

Компьютерный практикум включает в себя **с**оставление электронных карт на основе использования современных средств ГИС и иллюстративной графики.

Практическая работа состоит в освоении специализированных компьютерных программ при создании и оформлении карт с использованием ГИС-технологий. На примере программного пакета *ArcView GIS* 3.3. мы познакомимся с системой, которая предназначена для отображения, редактирования, пространственного анализа, поиска и управления геопространственными данными, т.е. с типичным представителем геоинформационных систем.

**Что такое** *ArcView***?** Программное средство *ArcView* разработано Институтом Исследования Систем Окружающей Среды *Inc*(*ESRI*), автором *ARC/INFO* – ведущего инструмента геоинформационных систем (ГИС), который помогает специалистам решать пространственные задачи с помощью компьютера более 35 лет. Компания *ESRI* основана в 1969 г. Джеком Данжермондом, президентом *ESRI*, и Лорой Данжермонд, вице-президентом. Первоначально это была исследовательская группа по разработке методов управления географическими данными. Сегодня *ESRI* является лидером рынка географических информационных систем, штат компании насчитывает более 1400 сотрудников в центральном офисе в Редландсе, в мире – более 2500 сотрудников.

Семейство программных продуктов *ESRI* охватывает весь спектр функциональных возможностей ГИС – начиная от интерактивных программ для отображения географических карт и заканчивая всесторонними геоинформационными системами, имеющими научное применение.

Программное обеспечение *ESRI* успешно применяется более чем в ста тысячах государственных организаций и частных компаний во всем мире. Крупнейшими пользователями *ESRI*, каждый из которых имеет сотни и даже тысячи лицензий на различные продукты *ESRI*, являются Геологическая служба, Управление по охране окружающей среды, Лесная служба, Федеральное управление по чрезвычайным ситуациям, Бюро земельных ресурсов (все – США), а также крупнейшие нефтяные компании, университеты и др.

Средства геоинформационной обработки и анализа *ArcView GIS* позволяют проводить такие сложные пространственные операции с географическими данными как создание буферных зон вокруг картографических объектов, вырезка, слияние, пересечение, объединение тем и присвоение данных по местоположению.

Одна из особенностей программы *ArcView GIS* – включение в пакет программподсказчиков (Мастеров). Эти подсказчики облегчают использование множества новых инструментов и полезны как для новичков, так и опытных пользователей. Имеются инструменты для создания координатных сеток и рамок карты (управление интервалами, типами линий, типом рамок).

*ArcView* поставляется вместе с образцами данных в диапазоне от Земного шара до отдельного города. Вы можете использовать эти данные в целях обучения – как посредством применения программных средств *ArcView*, так и простым исследованием данных в режиме просмотра. Если Вы уже имеете собственную базу данных, то можете использовать Ваши данные в сочетании с этими образцами.

К другим особенностям данной программы относятся расширение диапазона поддерживаемых дат (в промежутке от 5 млн. 800 тыс. лет до нашей эры до 5 млн. 800

тыс. лет нашей эры, что иногда требуется для геологических, археологических и т.п. приложений), возможность оцифровки карт на дигитайзере в потоковом режиме.

*ArcView –* это мощный, легкий в использовании инструмент, позволяющий работать с географической информацией непосредственно на Вашем персональном компьютере. Программное обеспечение *ArcView* является настольной ГИС с простым в использовании и управляемым посредством мыши графическим интерфейсом пользователя, который легко позволяет загружать пространственные и табличные данные для того, чтобы в результате отобразить данные в качестве географических карт, таблиц и диаграмм.

Ключевые особенности *ArcView GIS*:

- удобный и понятный интерфейс,
- доступ к множеству типов данных,
- объединение диаграмм, карт, таблиц и графики,
- мощные средства визуализации карт,
- усиленная функциональность создания отчетов,
- обновление данных "на лету",
- исключительные возможности анализа,
- адресное геокодирование,
- развитая среда редактирования,
- интеграция снимков, картографических данных, данных САПР, таблиц и SQL баз данных,
- клиент/серверный доступ к хранилищам данных,
- встроенная программа быстрого обучения,
- простые в использовании инструменты создания текста и размещения надписей,
- полная настраиваемость,
- $\checkmark$  собственная встроенная среда разработки Avenue,
- встроенная система интерактивной справки.

#### **Из чего состоит** *ArcView***?**

Представляемые на карте элементы, как природного происхождения, так и являющиеся результатом человеческой деятельности, называются **объектами карты**. Сведения о каждом объекте хранятся в **атрибутивной таблице**, а сами сведения являются **атрибутивной информацией**, или **атрибутами**. ГИС связывает набор объектов и их атрибутов в одну функциональную единицу, которая называется темой. **Тема** (*Theme*)– совокупность географических объектов и атрибутов из определенного источника географических данных.

*Например,* изображение страны может иметь одну тему, представляющую города, другую тему, представляющую дороги, третью – реки, четвертую – озера и т.д.

Тема представляет один из следующих источников географических данных:

 *Пространственные данные*, такие как покрытие *ARC/INF*O или файлы с расширением *\*.shp*, так называемые **шейп-файл** *ArcView*. Большинство покрытий *ARC/INFO* включает несколько различных объектов, таких как: полигоны и метки; каждый раз только один из классов может быть включен в тему.

Шейп-файл *ArcView* может представлять **точечные, линейные и полигонные объекты**. Вы можете редактировать объекты темы, которые представлены в формате шейп-файла объектов *ArcView*.

Снимки, как например, *космические фотоснимки*.

 *Табличные данные,* включающие данные с указанием координат *X*, *Y* или карты пользователей, которые можно оцифровать в *ArcView*.

Эти данные могут быть на локальном диске или к ним надо обращаться через сеть. Тема указывает на географические данные, которые она представляет, но она не хранит сами данные.

В *ArcView* Вы можете работать с пространственными данными, независимо от того, как хранятся местоположения объектов в качестве неспроекцированных географических координат или в качестве спроектированных координат *X* и *Y.*

**Неспроекцированные данные** – это данные, которые хранятся в десятичных градусах (т.е. градусах широты и долготы, выражаемые в десятичной форме, а не в градусах, минутах и секундах).

Обычно, тема представляет все объекты определенного класса, но Вы можете также устанавливать **признак отбора для темы**, так что это будет выборка подмножеств из объектов. *Например*, если Вы имеете источник данных, содержащий дороги, можно установить тему, которая будет представлять только главные дороги.

**Вид (***View***) –** интерактивное отображение пространственных данных на карте, позволяющий показывать, исследовать, выяснять и анализировать географические данные в *ArcView*. Виды отображают темы пространственной информации, например, страны, города, реки, дороги, земельные участки и т.д. Вид, фактически, является набором тем. Вид характеризует географические данные, используемые Вами, и способ их отображения, но он не включает сами файлы географических данных. Вместо этого вид ссылается на эти файлы источников данных. Следовательно, вид является динамическим, потому что он отражает текущее состояние источника данных. Если источник данных изменяется, вид, который использует эти данные, будет автоматически отражать эти изменения при следующем получении вида.

Вид может включать одни и те же данные. Разные пользователи могут создавать разные виды с одними и теми же данными. Например, если Вы используете *ArcView* для проведения анализа рынка, вы, вероятно, захотите использовать и изобразить данные иначе, чем в случае, организации бытового хозяйства или планирования окружающей среды. С помощью *ArcView* Вы можете создавать уникальный вид Ваших данных для различных приложений.

В *ArcView* Вы можете создавать новые виды или модифицировать уже имеющиеся, в соответствии с меняющимися потребностями. Вы можете также создавать виды для других пользователей, в этом случае Вы можете закрыть доступ к некоторым или всем параметрам видов, так что они не смогут быть изменены. Если Вы имеете установленную программу *Avenue*, Вы можете расширить производительность *ArcView* путем создания специальных функций, интерфейс пользователя и приложений, основанных на ваших видах.

**Таблицы (***Tables***)** отображают атрибутивную информацию тем, т.е. описания имеющихся в виде объектов. Работа с данными в таблицах *ArcView* организована через элементы управления. Щелкнув на любом объекте в виде, Вы, тем самым, выделите данные в таблице, показывающей нужные атрибуты выбранного объекта. При выборе записи в таблице, выделяются и соответствующие объекты в виде. Помимо этого, таблицы *ArcView* обеспечивают полный набор возможностей для получения итоговой статистики, сортировки и запросов.

**Диаграммы (***Charts***)** являются графическим представлением табличных данных. Диаграммы в *ArcView* предоставляют средства создания полноценной деловой графики и возможности визуализации данных, полностью интегрированные со средой

*ArcView*. Вы можете просто щелкнуть на объектах в виде для добавления их к диаграмме. *ArcView* позволяет Вам работать одновременно с географическим и табличным представлениями ваших данных, а также с их представлением в виде диаграмм.

**Макеты карт, или компоновки (***Layouts*), позволяют Вам интегрировать в одно окно документы (виды, таблицы и диаграммы) и другие графические элементы, чтобы создавать окончательный вариант карты для дальнейшей ее распечатки на принтере или плоттере. Компоновки *ArcView* позволяют создавать высококачественные и полноцветные карты простым размещением элементов тем способом, который Вы выбрали. Вы получаете зрелищно выигрышные результаты на широком диапазоне принтеров и плоттеров. Макеты карт *ArcView* динамичны, потому что имеют интерактивную связь с представляемыми ими данными. Когда Вы печатаете компоновку, любые изменения в ваших картах будут автоматически учтены, так что Вы можете быть уверены, что Ваша карта будет содержать все внесенные исправления.

**Скрипты, или тексты программ (***Scripts***),** представляют собой коды, написанные на *Avenue*, языке программирования и среде разработки *ArcView*. Используя *Avenue*, Вы можете настроить под свои задачи практически любые элементы управления, начиная от создания новой кнопки, выполняющую Вашу программу до создания Вами полного пользовательского приложения, готового для распространения. Кроме того, Вы можете с помощью макрокоманд автоматизировать общие задачи и сделать их частью интерфейса*.*

**Проект (***Project***)** *ArcView* – это файл, в котором хранятся **ссылки** на все виды данных (виды, таблицы, диаграммы, компоновки, тексты программ на языке *Avenue*), используемых в конкретном проекте. **Окно проекта** *ArcView* показывает Вам все документы вашего проекта и облегчает управление Вашей работой.

Проекты делают легким хранение любой комбинации взаимосвязанных компонентов *ArcView* в одном удобном для Вас месте. Файлы проекта имеют расширение *\*.apr*. Открывая или закрывая один проект, Вы можете открыть или закрыть все компоненты, которые Вам необходимы для решения определенной задачи или программы. Например, Вы можете сохранить виды и связанные с ними программы в одном файле проекта. Это гарантирует при работе с видом доступность и необходимых Вам программ. Кроме того, Вы можете использовать проекты для хранения присоединенных таблиц или одновременно таблиц и диаграмм.

Проекты делают легким управление файлами и обеспечение безопасности. Например, Вы можете установить защитный пароль для проекта, содержащего частную информацию, путем включения в программу запуска проекта запроса пароля.

Размер и позиция всех открытых окон в проекте сохраняются вместе с проектом, и они появляются каждый раз при открытии проекта именно в том виде, в котором Вы их сохранили; однако, перекрывающиеся окна могут не быть в той последовательности, как Вы оставили их, и уменьшенные окна будут восстановлены.

С помощью проектов Вы можете обеспечить возможность использования несколькими пользователями одних и тех же компонентов посредством серверной сети или Интернета. Например, Вы можете создать одну программу, которой многие смогут пользоваться. Если Вы распространяете файл проекта, который включает программу, то при ее модификации все Ваши пользователи будут автоматически работать с последней версией.

Когда Вы открываете проект *ArcView*, то Вы открываете один файл, который содержит ссылки на географические данные и внешние таблицы, а также виды, макеты, диаграммы, программы и другие компоненты, которые составляют проект.

Активное окно *–* окно, с которым Вы в данный момент работаете. Чтобы сделать окно активным, просто щелкните внутри него, на его зоне заголовка или выберите его из списка меню *Window* в верхней части окна *ArcView*. Когда Вы открываете окно, оно автоматически становится активным. Если часть окна закрыта другими окнами, при активизации оно становится верхним. Когда Вы производите действие в *ArcView*, оно обычно применимо к активному окну.

Все исходные данные к практическим заданиям находятся в папке *ESRI/EsriData/…*

**Темы (***Theme)* находятся в соответствующих папках:

 *Canada, Europe, Mexico, USA, World* – помещаются в папку автоматически при установке программы *ArcView GIS* 3.2-3.3;

 **Prim\_oopt, TOPO5km\_shp** – *папки с темами географических объектов Приморского края и особо-охраняемые природные территории (ООПТ) Приморского края. Файлы тем помещаем самостоятельно, копируя с установочного диска.*

**Готовые проекты (***Project***):** *Europe.apr, Namerica.apr, USA.apr, World.apr* – помещаются в папку автоматически при установке программы *ArcView GIS* 3.2-3.3.

| Название<br>темы  | Тип объектов | Информация об объектах, находящихся на слое темы                                                                                                    |  |  |  |  |
|-------------------|--------------|----------------------------------------------------------------------------------------------------|--|--|--|--|
| Alt_lin           | ПОЛИЛИНИИ    | Изолинии высоты над ур.м.                                                                                                    |  |  |  |  |
| $Bogs_a$          | полигоны     | Низменности: болота, солончаки                                                                                                    |  |  |  |  |
| Fordhip           | полигоны     | Лесная зона                                                                                                    |  |  |  |  |
| $Hydro_a$         | полигоны     | Водные объекты: океан, моря, пруды, водохранилища,<br>крупные реки и морские каналы                                                                                       |  |  |  |  |
| $Hydro_l$         | ПОЛИЛИНИИ    | Водотоки: реки, ручьи, каналы                                                                                                    |  |  |  |  |
| $Infra\_a$        | полигоны     | Инфраструктура площадного расположения: крупные<br>промышленные предприятия, ТЭС, ГЭС, склады,<br>отстойники, аэродромы, кладбища и др.                                   |  |  |  |  |
| $Infra_l$         | ПОЛИЛИНИИ    | Инфраструктура: ЛЭП, водо-, нефте-, газопроводы и др.                                                                                                    |  |  |  |  |
| $Infra_p$         | точки        | Инфраструктура точечного расположения: промышленные,<br>сельскохозяйственные и социально-культурные объекты,<br>мелкие электростанции, карьеры, скважины, терраконы и др. |  |  |  |  |
| <b>Lakes</b>      | полигоны     | Озера                                                                                                    |  |  |  |  |
| Road <sub>I</sub> | полилиния    | Дороги: ж/д, авто-, туннели, путепроводы, грунтовые,<br>проселочные, полевые, лесные и т.д.                                                                               |  |  |  |  |
| Settle_a          | полигоны     | Постройки                                                                                                    |  |  |  |  |

Таблица 3 - Темы в папке *TOPO5km\_shp*

| Название       | Tun<br>объектов | Информация об объектах                |  |  |
|----------------|-----------------|---------------------------------------|--|--|
| Ooptp2004      | полигоны        | Площади ООПТ (по данным на 2004 год)  |  |  |
| Ooptl2004      | полилинии       | Границы ООПТ (по данным на 2004 год)  |  |  |
| Oopt_all       | полигоны        | Все ООПТ (существующие + планируемые) |  |  |
| Nuts_zone      | ПОЛИГОНЫ        | Орехово-промысловые зоны              |  |  |
| Bikin_bonder   | полигоны        | Территория Верхнебикинского заказника |  |  |
| Zone_protected | полигоны        | Охраняемые зоны                       |  |  |

Таблица 4 - Темы в папке *Prim\_oopt*

Каждая тема включает атрибутивную таблицу, характеризующую входящие в нее объекты. Например, тема *Oopt\_all.shp* включает 60 полигональных объектов, характеризующих существующие и планируемые ООПТ Приморского края. Ниже приведен фрагмент атрибутивной таблицы данных для темы *Oopt\_all.shp.*

| <b>Название</b><br>столбца | <b>Shape</b> | <b>Area</b>       | <b>Perimet</b><br>er   | Oopt_all                                      | $\left[$ Oopt_all_ $\left $ Oopt $\right $                   |                | $Code*$          | $Name_r$              | $Name_e$                                     |
|----------------------------|--------------|-------------------|------------------------|-----------------------------------------------|--------------------------------------------------------------|----------------|------------------|-----------------------|----------------------------------------------|
| Содержимое<br>столбиа      | Tun<br>темы  | $\Pi$ ло-<br>щадь | $\pi$<br>метр          | $\mathcal{N}$ <sup>o</sup> cpedu<br>всех ООПТ | Порядковые<br>номера по<br>разным<br>классификация<br>м ООПТ |                | Kod<br>$OO\Pi T$ | Название<br>$OO\Pi T$ | Название<br>ООПТ на<br>английском<br>языке   |
| ПРИМЕР                     |              |                   | Polygon 231600 84542.7 | $\overline{4}$                                | 3                                                            | $\overline{4}$ | $\overline{2}$   | Заказник<br>Лосиный   | <i>Species</i><br>Management<br>Area Losinii |

Таблица 5 - Фрагмент атрибутивной таблицы

*Примечание:* \**Code* (код) ООПТ: 1 – заповедники; 2 – заказники; 3 – планируемые заказники, охранные зоны и планируемые расширения ООПТ; 4 – природные парки; 5 – стационары.

Основой для создания ГИС Приморского края являлись растровые планы-схемы территории края масштаба 1:5000. Цифровая карта была привязана к условным координатам. Вся атрибутивная информация взята из открытых публикаций.

Технология создания ГИС сводилась к послойной оцифровке в соответствии с легендой при помощи программного продукта *GeoDraw*, проверке векторной модели на топологическую корректность в *ARC/INFO GIS*.